# **REPÚBLICA DEL ECUADOR INSTITUTO SUPERIOR TECNOLÓGICO TENA**

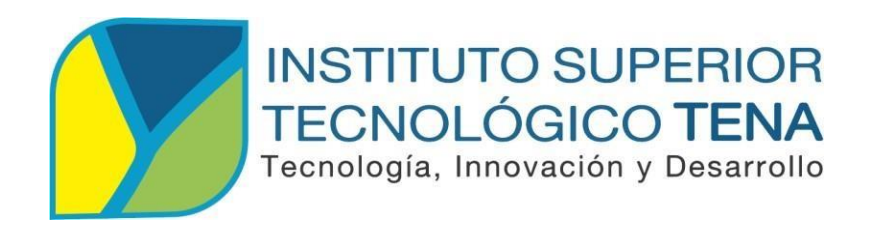

# **CARRERA DE TECNOLOGÍA EN ANÁLISIS DE SISTEMAS**

# **DESARROLLO DE UN SISTEMA WEB PARA EL CONTROL DE ASISTENCIA Y VACACIONES DE TALENTO HUMANO DEL INSTITUTO SUPERIOR TECNOLÓGICO TENA**

Trabajo de Titulación, presentado como requisito parcial para optar por el Título de Tecnólogo en Análisis de Sistemas.

> **AUTORA: Srta.** Daniela Katerine Loza Grefa **DIRECTOR:** Tlgo. Klever Ocampo

**Tena - Ecuador 2021**

## **CERTIFICACIÓN DEL DIRECTOR**

# <span id="page-1-0"></span>**TLGO. KLEVER OCAMPO DOCENTE DE LA CARRERA DE TECNOLOGÍA EN ANÁLISIS DE SISTEMAS DEL INSTITUTO SUPERIOR TECNOLÓGICO TENA**

#### **CERTIFICA:**

# Que el presente trabajo de titulación: **DESARROLLO DE UN SISTEMA WEB PARA EL CONTROL DE ASISTENCIA Y VACACIONES DE TALENTO HUMANO DEL INSTITUTO SUPERIOR TECNOLÓGICO TENA**,

desarrollado por: Daniela Katerine Loza Grefa, ha sido elaborado bajo mi dirección y cumple con los requisitos de fondo y de forma que exigen los respectivos reglamentos e instituciones. Por ello autorizo su presentación y sustentación.

Tena, 28 de mayo de 2020

Tlgo. Klever Ocampo **DIRECTOR DE TESIS**

# **CERTIFICACIÓN DEL TRIBUNAL**

<span id="page-2-0"></span>Tena, 11 de marzo de 2021

Los Miembros del Tribunal de Grado abajo firmantes, certificamos que el trabajo de Titulación denominado: **DESARROLLO DE UN SISTEMA WEB PARA EL CONTROL DE ASISTENCIA Y VACACIONES DE TALENTO HUMANO DEL INSTITUTO SUPERIOR TECNOLÓGICO TENA**,

desarrollado por: Daniela Katerine Loza Grefa, estudiante de la carrera de Análisis de Sistemas del Instituto Superior Tecnológico Tena, ha sido corregida y revisada; por lo que autorizamos su presentación.

Atentamente;

MARCO PATRICIO Digitally signed by MARCO GUANIPATI PATRICIO N RAMIREZ GUANIPATIN Ing. Patricio Guanipatín **PRESIDENTE DEL TRIBUNAL**

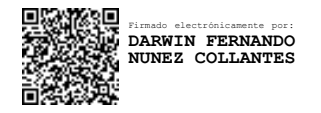

Ing. Fernando Nuñez Lcda. Inés Gómez **MIEMBRO DEL TRIBUNAL MIEMBRO DEL TRIBUNAL**

Firmado electrónicamente por:<br>DARWIN FERNANDO<br>**NUNEZ COLLANTES** Firmado electr**ónica electrónica electrónica electrónica electrónicamente** por: **INES BEATRIZ**

# **AUTORÍA**

<span id="page-3-0"></span>Yo, DANIELA LOZA, declaro ser autor del presente Trabajo de Titulación denominado: **DESARROLLO DE UN SISTEMA WEB PARA EL CONTROL DE ASISTENCIA Y VACACIONES DE TALENTO HUMANO DEL INSTITUTO SUPERIOR TECNOLÓGICO TENA**, y eximo expresamente al Instituto Superior Tecnológica Tena y a sus representantes jurídicos de posibles reclamos o acciones legales por el contenido de la misma.

Adicionalmente aceptamos y autorizamos al Instituto Superior Tecnológico Tena, la publicación de nuestro trabajo de Titulación en el repositorio institucional – biblioteca virtual.

AUTORA:

Donielalleza

Daniela Katerine Loza Grefa C.C.: 1500891583

FECHA: Tena, 28 de mayo de 2020

## <span id="page-4-0"></span>**CARTA DE AUTORIZACIÓN DE TESIS POR PARTE DEL AUTOR**

Yo, DANIELA KATERINE LOZA GREFA, declaro ser autor del Trabajo de Titulación denominado: **DESARROLLO DE UN SISTEMA WEB PARA EL CONTROL DE ASISTENCIA Y VACACIONES DE TALENTO HUMANO DEL INSTITUTO SUPERIOR TECNOLÓGICO TENA**, como requisito para la obtención del Título de **TECNÓLOGO EN ANÁLISIS DE SISTEMAS**: autorizamos al Sistema Bibliotecario del Instituto Superior Tecnológico Tena, para que con fines académicos, muestre al mundo la producción intelectual y sirva de método de estudio e investigación a los docentes y estudiantes del Instituto, a través de la visualización de su contenido que constará en el Repositorio Digital Institucional.

Los usuarios pueden consultar el contenido de este trabajo en el Repositorio Digital Institucional, en las redes de información del país y del exterior, con las cuales tenga convenio el Instituto. El ISTT, no se responsabiliza por el plagio o copia del Trabajo de Titulación que realice un tercero. Para constancia de esta autorización, en la ciudad de Tena, 28 de mayo de 2020.

Donieldlerg

Daniela Katerine Loza Grefa C.C.: 1500891583 Dirección: Barrio Palanda Cocha, Calle Cesar Augusto Rueda Y Víctor Hugo Sanmiguel Correo Electrónico: [danielaloza95@hotmail.com](mailto:danielaloza95@hotmail.com) Cel.: 0983149591

#### **DEDICATORIA**

<span id="page-5-0"></span>Este trabajo le dedico con todo mi amor y cariño a mi esposo Jhonatan Leguisamo, por ser mi pilar fundamental para la culminación de este logro de mi vida.

A mi amado hijo Maykel Leguisamo, por ser mi inspiración para poder superarme cada día más.

A mis queridos padres, quienes me dieron la vida, agradezco a mi madre Verónica Grefa por su apoyo incondicional brindado y que con sus palabras de aliento no me dejaron decaer y seguir en mi formación profesional.

A DIOS, por darme la sabiduría y fortaleza para finalizar con excelencia mi carrera.

### **AGRADECIMIENTO**

<span id="page-6-0"></span>Agradezco profundamente al "Instituto Superior Tecnológico Tena" por brindarme la oportunidad de realizar mi proyecto.

Un agradecimiento a mis docentes quienes fueron los guías en mi formación académica.

Al docente, Ing. Salomón Quilumba, por haberme impulsado con sus palabras para lograr un mejor nivel de vida, tanto para mí y mi familia.

A mi director, Tlgo. Klever Ocampo, quien me guío y brindo su apoyo en el desarrollo del proyecto.

# ÍNDICE DE CONTENIDOS

## <span id="page-7-0"></span>Contenido

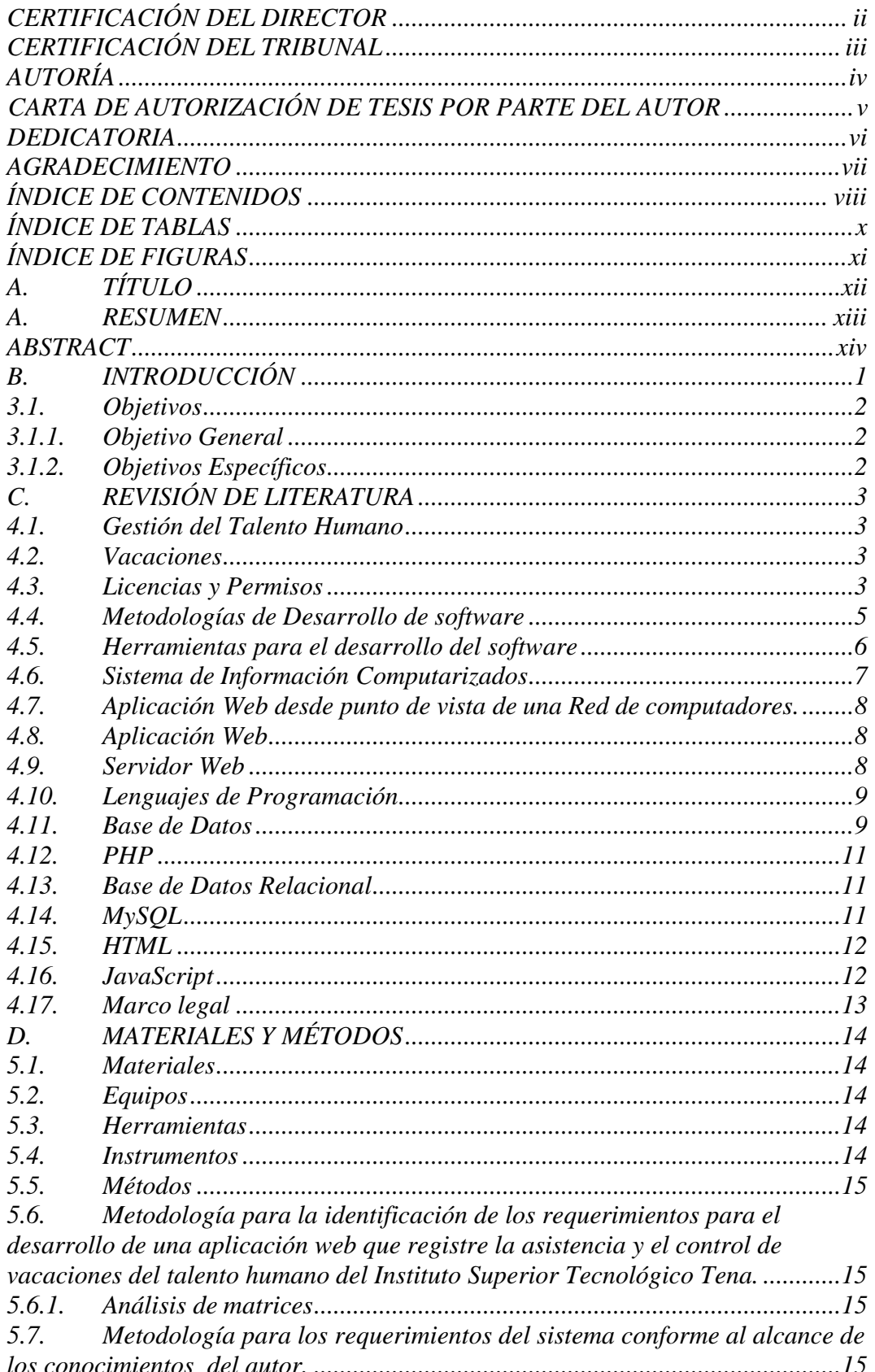

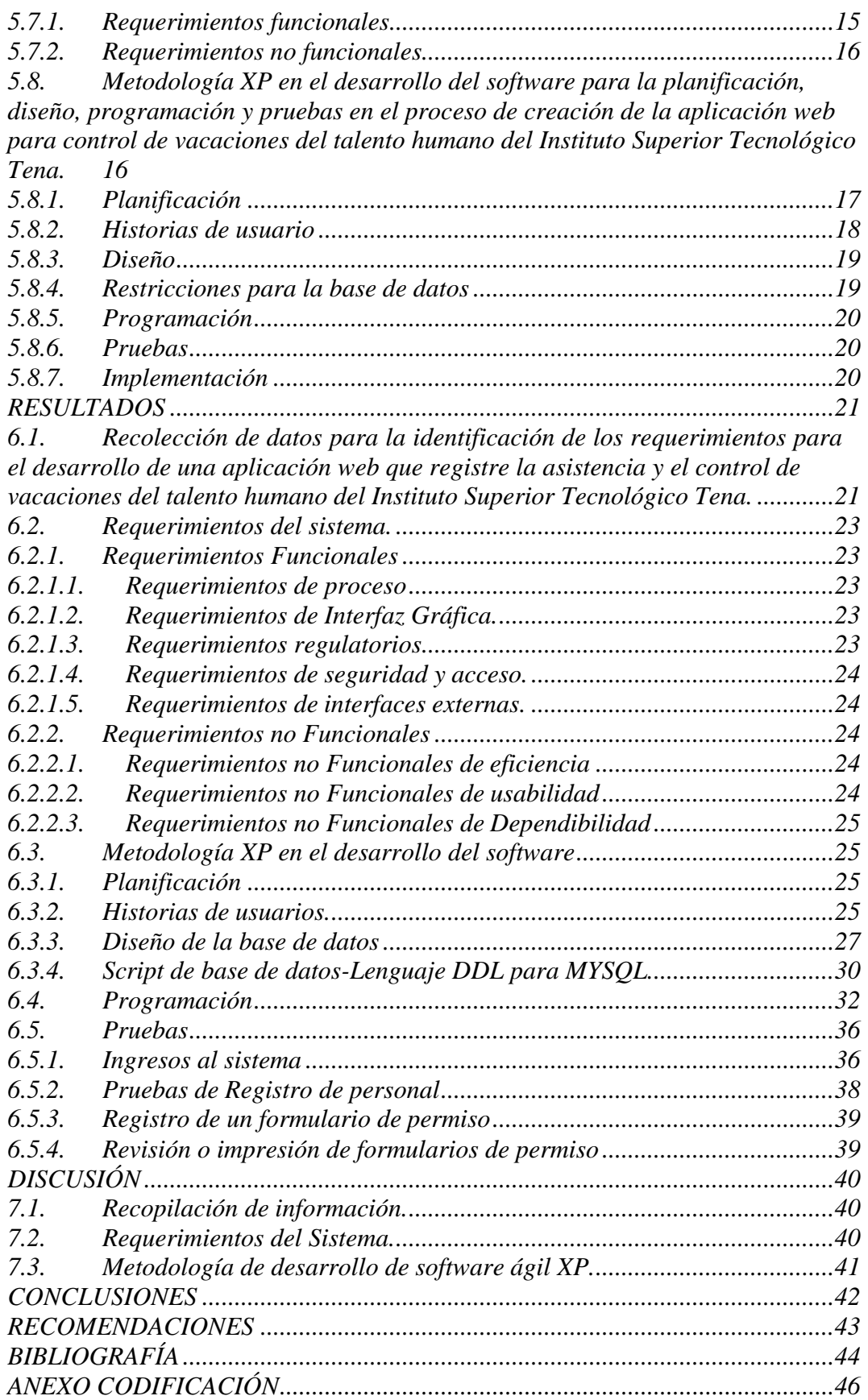

# **ÍNDICE DE TABLAS**

<span id="page-9-0"></span>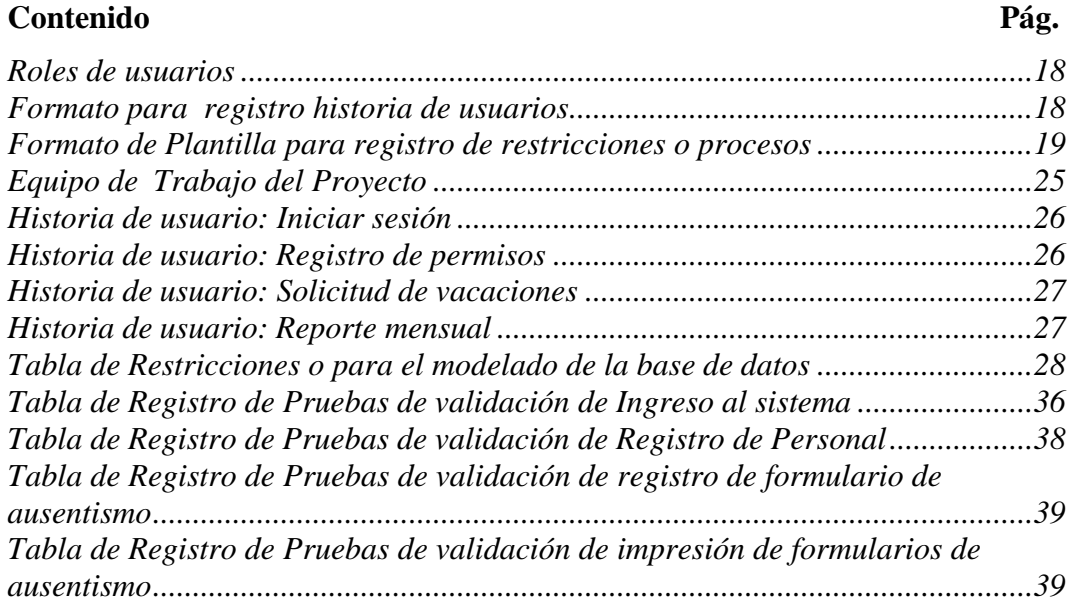

# **ÍNDICE DE FIGURAS**

<span id="page-10-0"></span>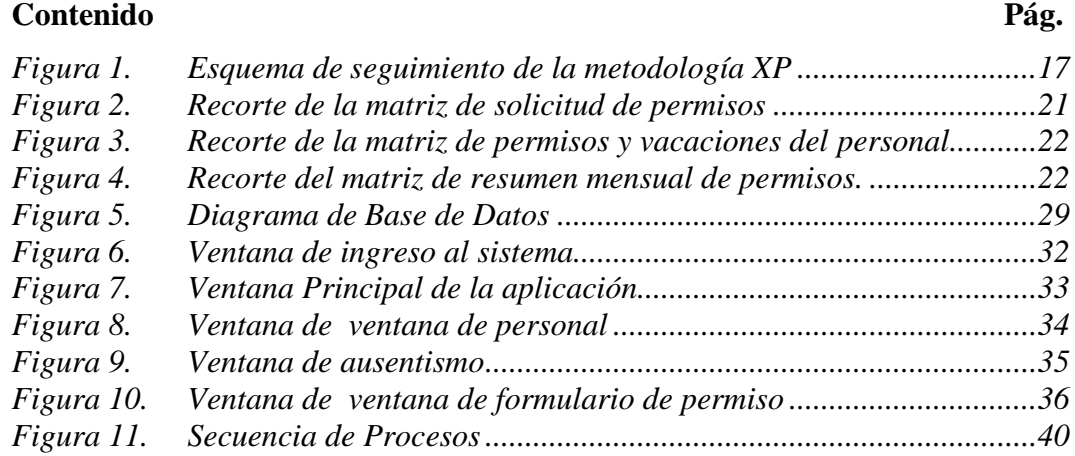

# **A. TÍTULO**

<span id="page-11-0"></span>DESARROLLO DE UN SISTEMA WEB PARA EL CONTROL DE ASISTENCIA Y VACACIONES DE TALENTO HUMANO DEL INSTITUTO SUPERIOR TECNOLÓGICO TENA.

#### **A. RESUMEN**

<span id="page-12-0"></span>Con el avance de la tecnología las empresas, organizaciones e instituciones buscan alternativas de sistematizar sus procesos mediante la implementación de programas informáticos acorde a medida. En esta investigación se aplica una metodología de un software en programación para llevar la asistencia y control de vacaciones del personal del Instituto Superior Tecnológico Tena. El sistema permite generar los formatos de solicitud de permisos para asuntos oficiales, personales y de vacaciones, así como también, la obtención de los reportes mensuales requeridos por la institución, se aplica un diseño simple y de fácil manejo, al alcance del usuario de hoy en día y sin generar costo de implementación. Los resultados obtenidos son fruto de la investigación aplicada con datos confiables, este trabajo se encuentra dividido en capítulos. El primero, está relacionado con la sustentación literaria así mismo, los siguientes capítulos muestran la metodología aplicada y los resultados obtenidos.

**Palabras Claves:** Tecnología, Software, Programación, Base de Datos, Permisos, Vacaciones.

#### **ABSTRACT**

<span id="page-13-0"></span>With the technology advance; companies, organizations or institutions are looking for alternatives to systematize their processes through the implementation of customized computer programs. In this research, a software development methodology was applied to program a software to provide assistance and vacation control of the staff of the Higher Technological Tena Institute. The system allows the generation of permission request forms for social, personal and vacation affairs, as well as obtaining the monthly reports required by the institution; a simple and easy-to-use design is applied, typical of a modern-day user on the internet and without generating implementation costs. The results obtained was the result of the research with reliable data, this document had been divided into chapters. The first one is related to literary support, the following chapters show the applied methodology and the results obtained.

**Keywords:** Technology, Software, Programming, Database, Permits, Holidays.

Reviewed by

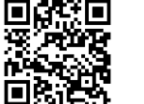

GISSELA MARIA SOLORZANO **INTRIAGO** 

BA. Gissela Solórzano Intriago ID. 1313303941 **English Teacher of Tena Institute**

### **B. INTRODUCCIÓN**

<span id="page-14-0"></span>Son significativos y positivos los avances tecnológicos en los últimos años, permite que organizaciones, instituciones y empresas puedan llegar a la automatización de sus procesos. Es ahí, donde la oportunidad al software encaja en unir la brecha tecnológica respecto a los procesos manuales, permitiendo mejor notablemente la calidad en los servicios y productos que estos ofrecen.

Entre otras opciones la tecnología con respecto al software utilizado por empresas y organizaciones por su características de compartir recursos tales como, bases de datos siendo esta las más opcional ya que tienen un modelo de datos aislado del usuario. Es decir, donde la información se almacena en un servidor y la aplicación se ejecuta desde un cliente o estación de trabajo, es posible que esta metodología en desarrollo de software desplace a las aplicaciones de escritorio, ya que su principal funcionalidad es centralizar la información y compartir dichos recursos con varios usuarios a la vez. También, se lo conoce como arquitectura cliente servidor donde la aplicación se ejecuta en un solo servidor mediante conexiones por medio de intranet e incluso por medio de dirección de internet.

El Instituto Superior Tecnológico Tena, siendo una institución de educación superior regida por la SENESCYT, oferta Titulación Técnica y Tecnológica de Tercer Nivel por medio de las carreras de Tecnología Superior en Desarrollo de Software. Tecnología Superior en Gestión de Operaciones Turísticas y Tecnología Superior en Administración, es una institución que paso de un régimen educativo de nivel medio a nivel superior ,de hecho, se la considera una institución nueva en ámbito de Tercer Nivel.

Con la ejecución de este tema se propone una alternativa estratégica basada en tecnologías de comunicación por red o intranet, que permitirá mejorar el desempeño de las actividades administrativas referentes al personal que trabaja en la institución, a sus requerimientos propios en lo que respecta al control de asistencia y vacaciones.

#### <span id="page-15-0"></span>**3.1.Objetivos**

#### <span id="page-15-1"></span>**3.1.1. Objetivo General**

Desarrollar una aplicación web, que permitan realizar el control de asistencia y vacaciones del talento humano del Instituto Superior Tecnológico Tena.

#### <span id="page-15-2"></span>**3.1.2. Objetivos Específicos**

- Recopilar información mediante técnicas de recolección de datos que permitan identificar los requerimientos para el desarrollo de una aplicación web que registre la asistencia y el control de vacaciones del Talento Humano del Instituto Superior Tecnológico Tena.
- Establecer los requerimientos del sistema conforme al alcance de los conocimientos del autor.
- Utilizar la metodología de desarrollo de software Ágil XP siguiendo una adecuada planificación, diseño, programación y pruebas en el proceso de creación de la aplicación web para control de vacaciones del Talento Humano del Instituto Superior Tecnológico Tena.

### **C. REVISIÓN DE LITERATURA**

#### <span id="page-16-1"></span><span id="page-16-0"></span>**4.1.Gestión del Talento Humano**

Según (Chiavenato, 2009), Los grandes cambios que se manifiestan en los escenarios económicos del presente conllevan a, que cada vez es más necesario comprender, aquello que influye sobre el rendimiento de los individuos en el trabajo, sobre su productividad, de cuáles deben ser los conocimientos que se deben manejar, en pro de lograr resultados positivos. En el ámbito Institucional se debe buscar nuevos métodos para captar y potenciar los recursos humanos, orientadas a encaminar en forma decisiva la dirección de una Institución, hasta conseguir el éxito deseado. La buena dirección de recursos humanos, ayuda a los colaboradores a utilizar su capacidad al máximo y a obtener no solo, satisfacción sino su integración como parte de un grupo de trabajo. (Cuesta, 2002), la Gestión del Talento Humano, se caracteriza por ser un enfoque estratégico de dirección cuyo objetivo es obtener la máxima creación de valor para la Organización, a través de una conjugación de acciones dirigidas a disponer en todo momento del nivel de conocimientos capacidades y habilidades en la obtención de los resultados necesarios para ser competitivos en el entorno actual y futuro.

#### <span id="page-16-2"></span>**4.2.Vacaciones**

En la LOSEP del Ecuador en su Art. 23.- Derechos de las servidoras y los servidores públicos.- Son derechos irrenunciables de las servidoras y servidores públicos, en el literal g) establece que el empleado tiñe derecho a gozar de vacaciones, licencias, comisiones y permisos de acuerdo con lo prescrito en esta Ley;

#### <span id="page-16-3"></span>**4.3.Licencias y Permisos**

En el Capítulo 2 de la LOSEP establece las licencias, comisiones de servicio y permisos. Art. 26.- Régimen de licencias y permisos.- Se concederá licencia o permiso para ausentarse o dejar de concurrir ocasionalmente a su lugar de

trabajo, a las servidoras o los servidores que perciban remuneración, de conformidad con las disposiciones de esta Ley. Art. 27.- Licencias con remuneración.- Toda servidora o servidor público tendrá derecho a gozar de licencia con remuneración en los siguientes casos:

a) Por enfermedad que determine imposibilidad física o psicológica, debidamente comprobada, para la realización de sus labores, hasta por tres meses; e, igual período podrá aplicarse para su rehabilitación;

b) Por enfermedad catastrófica o accidente grave debidamente certificado, hasta por seis meses; así como el uso de dos horas diarias para su rehabilitación en caso de prescripción médica;

c) Por maternidad, toda servidora pública tiene derecho a una licencia con remuneración de doce(12) semanas por el nacimiento de su hija o hijo; en caso de nacimiento múltiple el plazo se extenderá por diez días adicionales. La ausencia se justificará mediante la presentación del certificado médico otorgado por un facultativo del Instituto Ecuatoriano de Seguridad Social; y, a falta de éste, por otro profesional de los centros de salud pública. En dicho certificado se hará constar la fecha probable del parto o en la que tal hecho se produjo;

d) Por paternidad, el servidor público tiene derecho a licencia con remuneración por el plazo de diez días contados desde el nacimiento de su hija o hijo cuando el parto es normal; en los casos de nacimiento múltiple o por cesárea se ampliará por cinco días más;

e) En los casos de nacimientos prematuros o en condiciones de cuidado especial, se prolongará La licencia por paternidad con remuneración por ocho días más; y, cuando hayan nacido con una enfermedad degenerativa, terminal o irreversible o con un grado de discapacidad severa, el padre podrá tener licencia con remuneración por veinte y cinco días, hecho que se justificará con la presentación de un certificado médico, otorgado por un facultativo del Instituto Ecuatoriano de Seguridad Social y a falta de éste, por otro profesional médico debidamente avalado por los centros de salud pública;

f) En caso de fallecimiento de la madre, durante el parto o mientras goza de la licencia por maternidad, el padre podrá hacer uso de la totalidad, o en su caso de la parte que reste del período de licencia que le hubiere correspondido a la madre;

g) La madre y el padre adoptivos tendrán derecho a licencia con remuneración por quince días, los mismos que correrán a partir de la fecha en que la hija o hijo le fuere legalmente entregado;

h) La servidora o servidor público tendrá derecho a veinte y cinco días de licencia con remuneración para atender los casos de hija(s) o hijo(s) hospitalizados o con patologías degenerativas, licencia que podrá ser tomada en forma conjunta, continua o alternada. La ausencia al trabajo se justificará mediante la presentación de certificado médico otorgado por el especialista tratante y el correspondiente certificado de hospitalización;

i) Por calamidad doméstica, entendida como tal, al fallecimiento, accidente o enfermedad grave del cónyuge o conviviente en unión de hecho legalmente reconocida o de los parientes hasta el segundo grado de consanguinidad o segundo de afinidad de las servidoras o servidores públicos. Para el caso del cónyuge o conviviente en unión de hecho legalmente reconocida, del padre, madre o hijos, la máxima autoridad, su delegado o las Unidades de Administración del Talento Humano deberán conceder licencia hasta por ocho días, al igual que para el caso de siniestros que afecten gravemente la propiedad o los bienes de la servidora o servidor. Para el resto de parientes contemplados en este literal, se concederá la licencia hasta por tres días y, en caso de requerir tiempo adicional, se lo contabilizará con cargo a vacaciones; y,

j) Por matrimonio, tres días en total.

Concordancias: CÓDIGO DEL TRABAJO, Arts. 152, 177.

#### <span id="page-18-0"></span>**4.4.Metodologías de Desarrollo de software**

Según (Meza, 2013) son actividades, procedimientos, técnicas, herramientas y documentos, en su conjunto, normados y comprendidos en un marco de trabajo. Sirven de soporte en la estructuración, planificación y control requeridos para lograr la conversión de una necesidad o un grupo de necesidades a un sistema de información de manera eficiente. Las metodologías nos indican un plan adecuado de gestión y control del proyecto de software: definición de etapas, ingresos y salidas, restricciones, comunicaciones, tareas ordenadas y distribución de recursos.

#### <span id="page-19-0"></span>**4.5.Herramientas para el desarrollo del software**

Constituye un programa informático que usa una persona a la cual se denomina programador para crear, depurar, gestionar o mantener un programa, desde su creación hasta su desarrollo.

Existen diferentes herramientas de desarrollo tanto de software libre y privativo orientado a la web entre otros son:

- **Brackets,** Un moderno editor de texto de código abierto que entiende el diseño web, con herramientas visuales enfocadas y soporte de preprocesador, Brackets es un moderno editor de texto que facilita el diseño en el navegador. Está diseñado desde cero para diseñadores web y desarrolladores de aplicaciones para usuario (Adobe, brackets, 2018).
- Según (Delgado, 2017) **Netbeans,** tiene un gran número de funciones, es gratuito y tiene soporte para idiomas como el inglés, el japonés, el ruso, el portugués brasileño y el chino simplificado. La versión gratuita de NetBeans data del año 2010, después de que Sun Microsystems, la lanzara en código abierto. Cuenta con una de las mayores comunidades de desarrolladores que trabajan en un entorno de desarrollo integrado de código abierto. Cabe destacar que se puede utilizar con frameworks como Zend, Doctrine, Smarty y Symfony2. Algunas de las características principales son las plantillas de código, el autocompletado inteligente, sugerencias, arreglos rápidos y refactorización.
- Según (Delgado, 2017) **Eclipse** PDT (PHP Development Tools), posee una enorme comunidad de desarrolladores que trabajan en todo tipo de plugins necesarios para poner a Eclipse a la altura de otros IDE de primera clase como PHPStorms, NetBeans y Zend studio. La configuración inicial no es sencilla, por lo que habrá que dedicarle tiempo para configurarlo al gusto de cada usuario. Como aspecto negativo, destacar que algunos desarrolladores se quejan de que es lento. Sin embargo, esto ha dejado de ser un problema, ya que los ordenadores con los que se trabaja en estos días son suficientemente

potentes como para no notar diferencia de rendimiento con otros IDE's. Algunas de las características clave incluyen el resaltado de sintaxis, ayuda de código, formateador de código, refactorización, plantillas de código, navegación de código, depuración de PHP, validación de sintaxis , además de la gran comunidad de usuarios.

 Según (Delgado, 2017) **Sublime Text 3**, Un editor todoterreno que no debe faltar en el disco duro del ordenador de un programador es Sublime Text 3. Este IDE soporta una enorme cantidad de lenguajes y tiene gran capacidad de adaptación a cada uno de ellos. Es ligero, cuenta con multitud de funciones y es compatible con Windows, OSX y Linux. Su principal poder reside en la potencia de sus plugins y paquetes. Actualmente cuenta con muchos paquetes de PHP disponibles que ayudan a transformar este elegante editor en un gran Sublime PHP IDE. Algunos de los paquetes más útiles y notables para este propósito incluyen el control de paquetes, el cliente xDebug, el CodeBug, PHPCS, CodIntel, Simple PHPUnit y PHPDoc. Una vez configurado para PHP, Sublime Text 3 no tiene nada que envidiar a editores incluso con versiones de pago.

#### <span id="page-20-0"></span>**4.6.Sistema de Información Computarizados**

Es un soporte informático, es decir se desarrollan en un entorno usuariocomputadora, utilizando hardware y software, redes de telecomunicaciones, técnicas de administración de base de datos.

(Ciborra, 2002) definió el estudio de los sistemas de información computarizado, se ocupa del despliegue de la tecnología de información en organizaciones, instituciones y sociedad en grande. Muchos sistemas de información son inicialmente sistemas manuales que después se convierten en sistemas computarizados.

Está compuesto por hardware, software, base de datos, personas y procedimientos específicamente configurados para recolectar, manipular, almacenar y procesar datos para ser convertidos en información. (Pando, 2000).

Para el adecuado funcionamiento de los sistemas de información computarizados, los usuarios generalmente asimilan la responsabilidad sobre la iniciación y aprobación de transacciones, así como sobre la idoneidad, consistencia y seguridad de datos ingresados para procesamiento. (Mercado, 2000).

#### <span id="page-21-0"></span>**4.7.Aplicación Web desde punto de vista de una Red de computadores.**

Las aplicaciones web son un tipo especial de aplicaciones cliente/servidor. Antes de aprender a programar aplicaciones web conviene conocer las características básicas de las arquitecturas cliente/servidor. (Lujan Mora, 2001)

#### <span id="page-21-1"></span>**4.8.Aplicación Web**

Una aplicación web es una aplicación o herramienta informática accesible desde cualquier navegador, bien sea a través de internet (lo habitual) o bien a través de una red local. A través del navegador se puede acceder a toda la funcionalidad y tener cualquiera de las soluciones enumeradas en el punto anterior. (Mateo, NEOSOFT, 2019)

#### <span id="page-21-2"></span>**4.9.Servidor Web**

Según (ICTEA, 2019) es un programa que gestiona cualquier aplicación en el lado del servidor realizando conexiones bidireccionales y/o unidireccionales y síncronas o asíncronas con el cliente generando una respuesta en cualquier lenguaje o aplicación en el lado del cliente. El código recibido por el cliente suele ser compilado y ejecutado por un Navegador Web. Para la transmisión de todos estos datos se utiliza algún protocolo. Generalmente se utiliza el protocolo HTTP para estas comunicaciones, perteneciente a la capa de aplicación del Modelo OSI (Open System Interconnection). El término también se emplea para referirse al ordenador que ejecuta el programa.

#### <span id="page-22-0"></span>**4.10. Lenguajes de Programación**

Según (ICTEA, 2019) en informática, cualquier lenguaje artificial que puede utilizarse para definir una secuencia de instrucciones para su procesamiento por un ordenador o computadora. Es complicado definir qué es y qué no es un lenguaje de programación. Se asume generalmente que la traducción de las instrucciones a un código que comprende la computadora debe ser completamente sistemática. Normalmente es la computadora la que realiza la traducción.

#### <span id="page-22-1"></span>**4.11. Base de Datos**

Se define una base de datos como una serie de datos organizados y relacionados entre sí, los cuales son recolectados y explotados por los sistemas de información de una empresa o negocio en particular (Valdés, 2018).

El termino base de datos hace referencia a una colección especifica de datos, aunque es habitual usarlo, de manera errónea, como sinónimo del software que gestiona dicha colección de datos. (Diego Rafael Llanos Ferraris, 2007)

Los sistemas de base de datos se diseñan para gestionar grandes cantidades de información. La gestión de los datos implica tanto la definición de estructuras para almacenar la información como la provisión de mecanismos para la manipulación de la información almacenada, a pesar de las caídas del sistema o de los intentos de accesos no autorizados. Si los datos van a ser compartidos entre diferentes usuarios, el sistema debe evitar posibles resultados anómalos. (Abraham Silberschatz - Hendry F. korth - S. Sudarshan, 2007)

Según (Diego Rafael Llanos Ferraris, 2007), la aparición del concepto de base de datos se produce a comienzos de la década de 1960, concretamente en un simposio que se celebró en Santa Mónica (California, EE.UU.) y cuyo título contenía la expresión Data Base. Una base de datos es un conjunto, colección o depósito de datos almacenados en un soporte informático de acceso directo. Los datos deben estar relacionados y estructurados de acuerdo con un modelo capaz de recoger el contenido semántico de los datos almacenados: Dada la importancia

que tiene en el mundo real las relaciones entre los datos, es imprescindible que la base de datos sea capaz de almacenar estas interrelaciones. Esta es una de las principales diferencias respecto a los ficheros tradicionales, en los que no se almacenan dichas relaciones. Además, las bases de datos modernas también almacenadas las restricciones semánticas que están presentes en los datos y a las que se les está concediendo una importancia creciente.

Los requisitos de una base de datos de acuerdo a (Diego Rafael Llanos Ferraris, 2007), debe cumplir:

- En las bases de datos no debe existir redundancia lógica de datos, aunque es admisible cierta redundancia física por motivos de eficiencia. Desde el punto de vista de usuario, los datos solo están almacenados una vez, aunque el sistema los puede replicar para facilitar su acceso de una manera más eficiente. Por tanto, un usuarios actualizará un dato de forma única y si existiera una redundancia física de dato, el sistema se responsabilizará de efectuar todos aquellos cambios en los lugares en los que dicho dato estuviera replicado.
- Las bases datos han de dar soporte a múltiples usuarios y a diferentes aplicaciones simultaneas.
- En las bases de datos debe existir una independencia tanto física como lógica entre datos y su proceso.
- La definición y descripción del conjunto de datos contenidos en la base deben ser únicas y estar integradas con los mismos datos. En los ficheros, los datos se encuentran almacenados en soporte magnéticos y su descripción forma parte de los programas. En las bases de datos, la descripción y la definición de los datos (metadatos) se almacenan junto con los datos, de manera que los datos almacenados están autodocumentados y cualquier cambio que se produzca en dicha documentación se ha de reflejar en la base de datos.
- La base de datos debe asegurar la integridad, seguridad y confidencialidad de sus datos cuando estos se actualizan y recuperan.

#### <span id="page-24-0"></span>**4.12. PHP**

PHP (acrónimo recursivo de PHP: Hypertext Preprocessor) es un lenguaje de código abierto muy popular especialmente adecuado para el desarrollo web y que puede ser incrustado en HTML. Lo que distingue a PHP de algo del lado del cliente como Javascript es que el código es ejecutado en el servidor, generando HTML y enviándolo al cliente. El cliente recibirá el resultado de ejecutar el script, aunque no se sabrá el código subyacente que era. El servidor web puede ser configurado incluso para que procese todos los ficheros HTML con PHP, por lo que no hay manera de que los usuarios puedan saber qué se tiene debajo de la manga. (PHP, 2019).

#### <span id="page-24-1"></span>**4.13. Base de Datos Relacional**

Según (WHATIS, 2019), es una colección de elementos de datos organizados en un conjunto de tablas formalmente descritas desde la que se puede acceder a los datos o volver a montarlos de muchas maneras diferentes sin tener que reorganizar las tablas de la base.

La idea básica de las bases de datos relacionales es la existencia de entidades (filas en una tabla) caracterizadas por atributos (columnas en la tabla). Cada tabla almacena entidades del mismo tipo y entre entidades de distinto tipo se establecen relaciones. Las tablas comparten algún campo entre ellas, estos campos compartidos van a servir para establecer relaciones entre las tablas. (UM, 2019).

#### <span id="page-24-2"></span>**4.14. MySQL**

Según (ICTEA, 2019) es sistema de gestión de base de datos relacional y multiusuario con más de seis millones de instalaciones. Por un lado se ofrece bajo la GNU GPL para cualquier uso compatible con esta licencia, pero para aquellas empresas que quieran incorporarlo en productos privativos deben comprar a la empresa una licencia específica que les permita este uso. Está desarrollado en su mayor parte en ANSI C. Al contrario de proyectos como Apache, donde el software es desarrollado por una comunidad pública y el copyright del código está

en poder del autor individual, MySQL es propietario y está patrocinado por una empresa privada, que posee el copyright de la mayor parte del código. Esto es lo que posibilita el esquema de licenciamiento anteriormente mencionado. Además de la venta de licencias privativas, la compañía ofrece soporte y servicios. Para sus operaciones contratan trabajadores alrededor del mundo que colaboran vía Internet. MySQL AB fue fundado por David Axmark, Allan Larsson y Michael Widenius.

#### <span id="page-25-0"></span>**4.15. HTML**

HTML es un lenguaje de marcado que se utiliza para el desarrollo de páginas de Internet. Se trata de las siglas que corresponden a HyperText Markup Language, es decir, Lenguaje de Marcas de Hipertexto. (Fascilito, 2019)

HTML le da "valor añadido" a un texto estándar en español. Hiper Texto se refiere a enlaces que conectan una página Web con otra, ya sea dentro de una página web o entre diferentes sitios web. los vínculos son un aspecto fundamental de la Web. Al subir contenido a Internet y vincularlo a páginas de otras personas, te haces participante activo de esta Red Mundial. HTML usa "markup" o marcado para anotar textos, imágenes, y otros contenidos que se muestran en el Navegador Web. El lenguaje de marcado HTML incluye "elementos" especiales tales como <head>, <title>, <body>, <header>, <article>, <section>, <p>, <div>, <span>, <img>, y muchos otros más. (MOZ, 2019).

#### <span id="page-25-1"></span>**4.16. JavaScript**

Según (Ferguson, 2002) JavaScript (abreviado comúnmente JS) es un lenguaje de programación interpretado, dialecto del estándar ECMAScript. Se define como orientado a objetos, basado en prototipos, imperativo, débilmente tipado y dinámico. Se utiliza principalmente en su forma del lado del cliente (client-side), implementado como parte de un navegador web permitiendo mejoras en la interfaz de usuario y páginas web dinámicas aunque existe una forma de JavaScript del lado del servidor (Server-side JavaScript o SSJS). Su uso en

aplicaciones externas a la web, por ejemplo en documentos PDF, aplicaciones de escritorio (mayoritariamente widgets) es también significativo.

### <span id="page-26-0"></span>**4.17. Marco legal**

El proyecto se basa en el Reglamento Interno de Titulación del Instituto Superior Tecnológico Tena, en la modalidad de titulación optada por Trabajo de Investigación, las bases, estructuras y formatos se toman del manual de titulación de dicho reglamento.

En referencia al uso del software legal o licenciamiento de software, la propuesta se fundamenta en el Proyecto del Código Orgánico de la economía social de los conocimientos, creatividad e innovación del Gobierno del Ecuador a fin de garantizar el uso adecuado de la presente propuesta, el producto final será de código abierto u opensourse.

## **D. MATERIALES Y MÉTODOS**

<span id="page-27-0"></span>En la ejecución del proyecto para los diferentes procesamientos de datos e información se utilizaron los siguientes materiales y métodos de investigación:

### <span id="page-27-1"></span>**5.1.Materiales**

- Libreta de anotaciones
- Lapiceros
- Papel bond

### <span id="page-27-2"></span>**5.2.Equipos**

- Equipo de Cómputo
- Impresora
- Teléfono celular

### <span id="page-27-3"></span>**5.3.Herramientas**

- Software para servidor web APACHE
- Software para Base de Datos MYSQL
- Navegar WEB
- Metodología de desarrollo de software XP
- Software par desarrollo Brackets o Dreamweaver demo
- Internet

### <span id="page-27-4"></span>**5.4.Instrumentos**

- Fichas de historia de usuarios
- Ficha de tareas de usuarios
- Iteraciones

#### <span id="page-28-0"></span>**5.5.Métodos**

Los métodos que se utilizaron en la investigación fueron, el método Inductivo – Deductivo**,** teniendo en cuenta la función requerida, comportamiento, rendimiento e interconexión para lograr un aplicativo que cumpla las necesidades, partiendo de este criterio llegar a la programación y creación de la Base de Datos. El Método de Campo para aplicar la investigación en el lugar de estudio, se tomaron datos e información del Instituto Superior Tecnológico Tena.

También se utilizaron técnicas de recolección de datos como la observación, recolección bibliográfica y procedimientos como el trabajo de oficina.

<span id="page-28-1"></span>**5.6.Metodología para la identificacion de los requerimientos para el desarrollo de una aplicación web que registre la asistencia y el control de vacaciones del talento humano del Instituto Superior Tecnológico Tena.**

#### <span id="page-28-2"></span>**5.6.1. Análisis de matrices**

Para la identificación de datos y sistematización de procesos, se realizó el análisis de matrices que la institución dispone para el registro y autorización de permisos, registro de vacaciones y resumen de asistencia mensual. Las matrices fueron proporcionadas por parte de secretaría de la institución, identificando un formulario para registro de permisos, una matriz de acumulación de permiso y vacaciones y una matriz de permisos mensuales; en el capítulo de resultados se puede apreciar dichas matrices.

# <span id="page-28-3"></span>**5.7.Metodología para los requerimientos del sistema conforme al alcance de los conocimientos del autor.**

#### <span id="page-28-4"></span>**5.7.1. Requerimientos funcionales**

De acuerdo a las necesidades en el desarrollo de aplicaciones para la recopilación de datos y aplicando el método deductivo, inductivo y de observación, se establece los siguientes requerimientos funcionales:

- Proceso
- Interfaz Gráfica
- Legales
- Seguridad
- Interfaces externas (Hardware y Software)

#### <span id="page-29-0"></span>**5.7.2. Requerimientos no funcionales**

Los procedimientos no funcionales no son prioritarios en una aplicación pero es necesario cumplirlas en el proceso de desarrollo, ya que se debe tener en cuenta su escalabilidad, operación y funcionamiento, los requerimientos no funciones pueden ser:

- **·** Eficiencia
- Seguridad lógica y de datos
- Usabilidad
- Dependibilidad

Así mismo, para la realización de la base de datos se utilizó la aplicación de modelado de datos MysqlWorkbench, generando un modelo relacional el mismo que permitió exportar el script SQL DDL para la capa física de datos.

<span id="page-29-1"></span>**5.8.Metodología XP en el desarrollo del software para la planificación, diseño, programación y pruebas en el proceso de creación de la aplicación web para control de vacaciones del talento humano del Instituto Superior Tecnológico Tena.**

Siguiendo los procedimientos establecidos en la metodología XP para el desarrollo de la aplicación, se muestra el proceso utilizado en la siguiente figura:

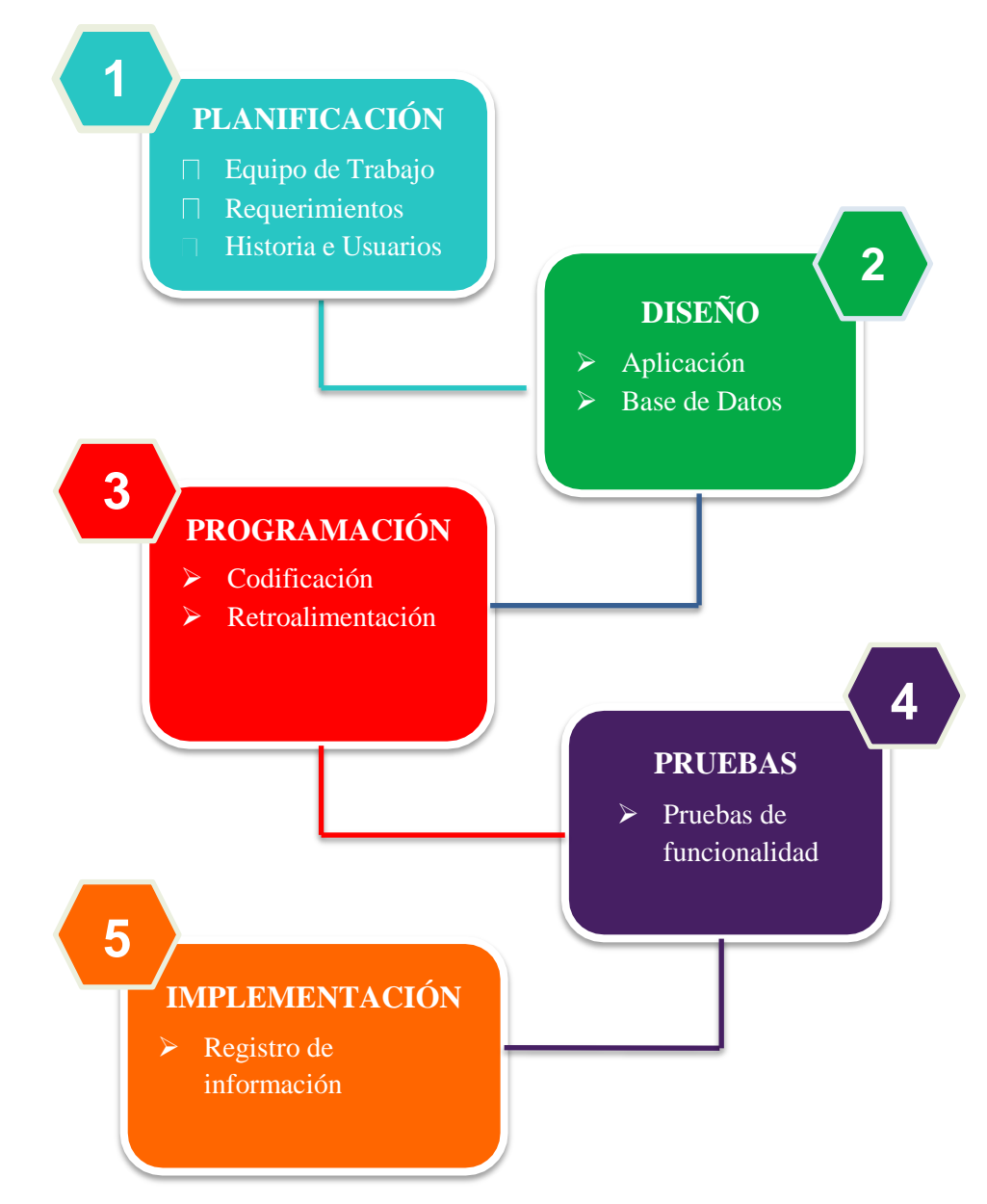

<span id="page-30-1"></span>*Figura 1. Esquema de seguimiento de la metodología XP* **Fuente**: La Autora

#### <span id="page-30-0"></span>**5.8.1. Planificación**

Es indispensable establecer responsabilidades en un proyecto de desarrollo, conforme a la metodología de desarrollo de software XP, siendo parte de la planificación, se propone la siguiente tabla de responsabilidades:

<span id="page-31-1"></span>Tabla 1. *Roles de usuarios.*

| Rol                   | Descripción                                                             |  |  |  |  |  |  |  |
|-----------------------|-------------------------------------------------------------------------|--|--|--|--|--|--|--|
| Cliente               | Se considera el usuario final del proyecto.                             |  |  |  |  |  |  |  |
| Programador           | Es la persona encargada de la codificación del<br>software              |  |  |  |  |  |  |  |
| Pruebas – Tester      | Es el responsable de realizar las pruebas regulares.                    |  |  |  |  |  |  |  |
| Seguimiento – Tracker | Responsable de dar seguimiento y ejecución del<br>proyecto.             |  |  |  |  |  |  |  |
| Entrenador – coach    | Es el encargado de conectar el<br>producto<br>desarrollado y el cliente |  |  |  |  |  |  |  |
| $Gestor - Big Boss$   | Desarrolla la actividad de coordinar entre clientes y<br>programadores  |  |  |  |  |  |  |  |

#### **Elaborado por:** La Autora

Mediante esta metodología en el siguiente capítulo de mostrará el equipo de trabajo conformado en la ejecución del proyecto.

#### <span id="page-31-0"></span>**5.8.2. Historias de usuario**

La metodología xp sugiere llevar el registro de las actividades realizadas durante el desarrollo del software, para ello se ha diseñado una ficha para el registro de historias de usuarios.

#### Tabla 2.

<span id="page-31-2"></span>*Formato para registro historia de usuarios.*

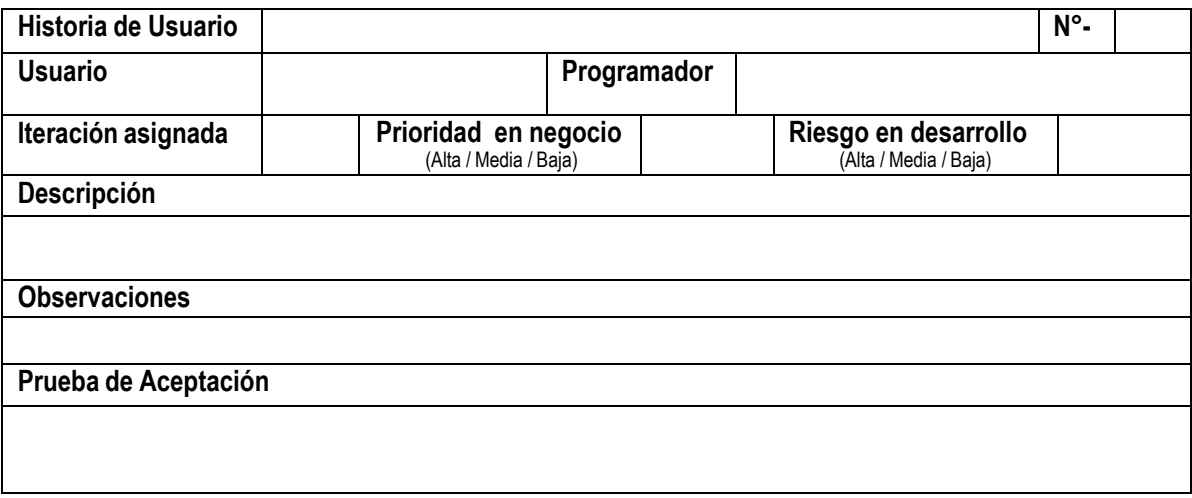

**Elaborado por**: La Autora

#### <span id="page-32-0"></span>**5.8.3. Diseño**

En esta fase, los diseños simples que permitieron tener una visión general de la estructura del sistema, se tomó en consideración las recomendaciones del instituto, de consolidar en una sola plataforma la información. Es decir ,utilizar la misma base para incrementar módulos en el sistema que el instituto dispone, siendo un sistema orientado a la web al diseño final ,además,será realizado utilizando como estructura HTML, para la interfaz mediante estilos CSS utilizando, la capa de negocio (Lenguaje de Programación PHP) y para el almacenamiento el gestor de base de datos MYSQL.

Conforme a los conocimientos de la autora y las recomendaciones de la institución de manejar el mismo esquema, el diseño preliminar se realizó en la aplicación *Pencil*, para más información de esta herramienta se puede ver en la siguiente dirección: https://pencil.evolus.vn/, dicho diseño se apreciará en el capítulo de resultados.

#### <span id="page-32-1"></span>**5.8.4. Restricciones para la base de datos**

Es necesario organizar la información recolectada, la misma que servirá como requerimiento del software para su desarrollo, permitirá identificar el esquema de procesos que realiza el Instituto referente al control de asistencia y vacaciones. Dicha información servirá también para la elaboración de la base de datos, posteriormente la información recolectada se enlazara con las historias del usuario según la metodología de desarrollo de software XP, para ello se recomienda usar la siguiente tabla:

#### Tabla 3.

<span id="page-32-2"></span>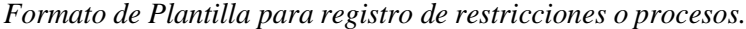

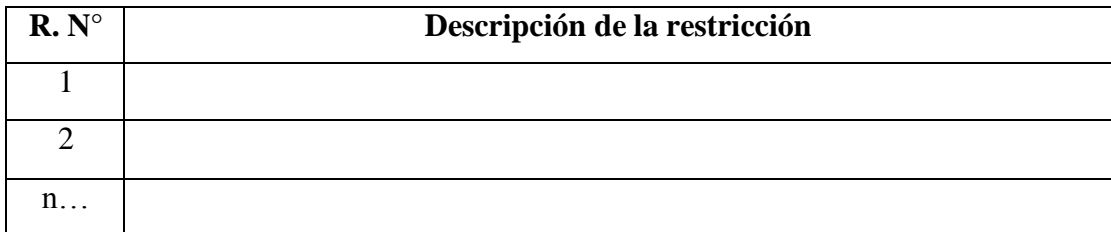

**Elaborado por:** La Autora

#### <span id="page-33-0"></span>**5.8.5. Programación**

Utilizando el lenguaje de programación orientado a la web se utilizó como metodología de codificación la programación orientada a objetos, mediante el lengua de script php, compatible para el funcionamiento en la web, así mismo, en la capa física de los datos se aplica el lenguaje de programación de base de datos. SQL, generando DDL y DML para el gestor de MYSQL, dando cumplimiento a los requerimientos de la institución de compatibilidad para integrar por módulos en una sola aplicación.

#### <span id="page-33-1"></span>**5.8.6. Pruebas**

Para la verificación de datos se utilizó las pruebas de funcionalidad, donde se registró información del sistema que permitió validar su funcionamiento.

#### <span id="page-33-2"></span>**5.8.7. Implementación**

Se consideró la integración a la plataforma principal del instituto, es decir, se incrementó como un módulo más.

#### **RESULTADOS**

# <span id="page-34-1"></span><span id="page-34-0"></span>**6.1.Recolección de datos para la identificación de los requerimientos para el desarrollo de una aplicación web que registre la asistencia y el control de vacaciones del talento humano del Instituto Superior Tecnológico Tena.**

A continuación se detallan cada una de las matrices, explicación de cada una de ellas, más adelante en el capítulo de resultados se expondrá el resultado de análisis, mismo que permitió la elaboración de la base de datos.

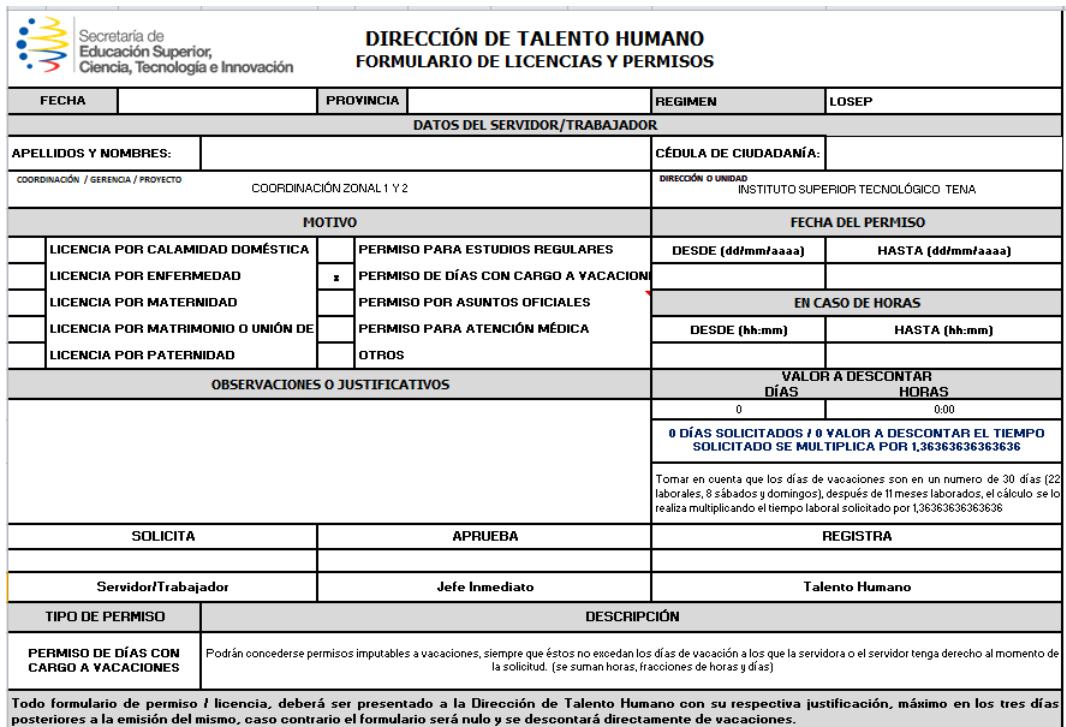

<span id="page-34-2"></span>*Figura 2. Recorte de la matriz de solicitud de permisos*

**Fuente:** Secretaría de la Institución

**Análisis:** Esta matriz contempla la información del personal cuando se realiza la solicitud de permisos, en ella se describe el motivo de la solicitud, así mismo, sus datos generales, la fecha de solicitud. En el caso de que el permiso sea por días o sea por horas, de la misma manera se registra las firmas de solicitud, autorización y registro, para la automatización de este proceso se debe mantener las fórmulas, ya que están establecidas. Es importante tener en cuenta la

descripción de cada uno de los motivos para el permiso solicitado por el personal.

| <b>NOMBRES:</b>                     |                     | <b>LORENA YÁNEZ PALACIOS</b> |        |                |                                                       |                                           |                                           |              |                    |                                                   |
|-------------------------------------|---------------------|------------------------------|--------|----------------|-------------------------------------------------------|-------------------------------------------|-------------------------------------------|--------------|--------------------|---------------------------------------------------|
| CARGO:                              |                     | <b>RECTORA</b>               |        |                |                                                       |                                           |                                           |              |                    |                                                   |
| <b>FECHA INGRESO:</b><br>01/10/2016 |                     |                              |        |                |                                                       |                                           |                                           |              |                    |                                                   |
| <b>MODALIDAD:</b><br><b>TC</b>      |                     |                              |        |                |                                                       |                                           |                                           |              |                    |                                                   |
| 1331<br>DÍAS LABORADOS:             |                     |                              |        |                |                                                       |                                           |                                           |              |                    |                                                   |
| <b>FECHA</b>                        | <b>FECHA SALIDA</b> | <b>FECHADE</b>               | SALIDA | <b>RETORNO</b> | <b>TIEMPO</b><br><b>SOLICITADO</b><br><b>EN HORAS</b> | <b>TIEMPO</b><br><b>SOLICITA</b><br>DO EN | <b>TIEMPO</b><br>SOLICITA<br><b>DO EM</b> | <b>TOTAL</b> | <b>HOTIVO</b>      |                                                   |
| <b>SOLICITUD</b><br>23/12/2016      | 27/12/2016          | <b>INGRESO</b><br>30/12/2016 |        |                | 0:00                                                  | HORAS<br>0.00                             | DIAS<br>4,00                              |              | 4.00 PARTICULAR    | CARGO A VACACIONES                                |
| 15/03/2017                          | 16/03/2017          | 17/03/2017                   |        |                | 0:00                                                  | 0.00                                      | 2.00                                      |              |                    | 0.00 CALAMIDAD DOMES ADJUNTA CERTIFICADO MÉDICO   |
| 26/04/2017                          | 27/04/2017          | 27/04/2017                   |        |                | 0:00                                                  | 0.00                                      | 1,00                                      |              | 1.00 PARTICULAR    | CARGO A VACACIONES                                |
| 10/05/2017                          | 12/05/2017          | 12/05/2017                   |        |                | 0:00                                                  | 0.00                                      | 1.00                                      |              | 1.00 PARTICULAR    | CARGO A VACACIONES                                |
| 08/08/2017                          | 21/08/2017          | 25/08/2017                   |        |                | 0:00                                                  | 0.00                                      | 5,00                                      |              | 5,00 PARTICULAR    | CARGO A VACACIONES                                |
| 24/11/2017                          | 27/11/2017          | 27/11/2017                   |        |                | 0:00                                                  | 0.00                                      | 1.00                                      |              | 1,00 PARTICULAR    | CARGO A VACACIONES                                |
| 19/12/2017                          | 26/12/2017          | 29/12/2017                   |        |                | 0:00                                                  | 0.00                                      | 4.00                                      |              | 4.00 VACACIONES    | CIERRE DEL AÑO 2017                               |
| 17/01/2018                          | 24/01/2018          | 31/01/2018                   |        |                | 0:00                                                  | 0.00                                      | 6.00                                      |              | 6.00 VACACIONES    | CARGO A VACACIONES                                |
| 22/02/2018                          | 22/02/2018          | 22/02/2018                   | 15:00  | 19:00          | 4:00                                                  | 4.00                                      | 0.00                                      |              | 0.00 ENFERMEDAD    | ADJUNTA CERTIFICADO MÉDICO                        |
| 09/03/2018                          | 09/03/2018          | 09/03/2018                   | 15:00  | 18:00          | 3:00                                                  | 3.00                                      | 0.00                                      |              | 0.38 PARTICULAR    | CARGO A VACACIONES                                |
| 02/08/2018                          | 23/08/2018          | 24/08/2018                   |        |                |                                                       |                                           | 2.00                                      |              | 2.00 PARTICULAR    | CARGO A VACACIONES                                |
| 02/10/2018                          | 01/10/2018          | 05/10/2018                   |        |                |                                                       |                                           | 5.00                                      |              |                    | 0,00 LICENCIA POR ENFE ADJUNTA CERTIFICADO MÉDICO |
| 11/10/2018                          | 12/10/2018          | 12/10/2018                   |        |                |                                                       |                                           | 1.00                                      |              | 1.00 PARTICULAR    | CARGO A VACACIONES                                |
| 17/10/2018                          | 17/10/2018          | 19/10/2018                   |        |                |                                                       |                                           | 3,00                                      |              |                    | 0,00 CALAMIDAD DOME\$ ADJUNTA CERTIFICADO MÉDICO  |
| 21/12/2018                          | 26/12/2018          | 28/12/2018                   |        |                |                                                       |                                           | 3,00                                      |              | 3.00 PARTICULAR    | CARGO A VACACIONES                                |
| 28/01/2019                          | 29/01/2019          | 29/01/2019                   |        |                |                                                       |                                           | 1.00                                      |              | 1,00 PARTICULAR    | CARGO A VACACIONES                                |
| 30/021/2019                         | 18/02/2019          | 22/02/2019                   |        |                |                                                       |                                           | 5.00                                      |              | 5,00 PARTICULAR    | CARGO A VACACIONES                                |
| 25/02/2019                          | 26/02/2019          | 26/02/2019                   |        |                |                                                       |                                           | 1.00                                      |              | 1,00 PARTICULAR    | CARGO A VACACIONES                                |
| 06/03/2019                          | 06/03/2019          | 06/03/2019                   |        |                |                                                       |                                           | 1.00                                      |              | 1,00 PARTICULAR    | CARGO A VACACIONES                                |
| 01/04/2019                          | 04/04/2019          | 05/04/2019                   |        |                |                                                       |                                           | 2.00                                      |              | 2.00 PARTICULAR    | CARGO A VACACIONES                                |
| 16/04/2019                          | 22/04/2019          | 22/04/2019                   |        |                |                                                       |                                           | 1.00                                      |              | 1.00 PARTICULAR    | CARGO A VACACIONES                                |
| 16/05/2019                          | 22/05/2019          | 22/05/2019                   |        |                |                                                       |                                           | 1.00                                      |              | 1.00 PARTICULAR    | CARGO A VACACIONES                                |
| 18/04/2019                          | 25/04/2019          | 26/04/2019                   |        |                |                                                       |                                           | 2,00                                      |              | 2.00 PARTICULAR    | CARGO A VACACIONES                                |
| 16/05/2019                          | 22/05/2019          | 22/05/2019                   |        |                |                                                       |                                           | 1.00                                      |              | 1.00 PARTICULAR    | CARGO A VACACIONES                                |
| 03/06/2019                          | 04/06/2019          | 04/06/2019                   |        |                |                                                       |                                           | 1.00                                      |              | 1,00 PARTICULAR    | CARGO A VACACIONES                                |
|                                     | 13/08/2019          | 28/08/2019                   |        |                |                                                       |                                           | 12,00                                     |              | 12.00 PARTICULAR   | CARGO A VACACIONES                                |
| 11/07/2019<br>30/08/2019            | 02/09/2019          | 02/09/2019                   |        |                |                                                       |                                           | 1.00                                      |              |                    | 0.00 ASUNTOS OFICIALE NO IMPUTABLE A VACACIONES   |
| 30/08/2019                          | 03/09/2019          | 06/09/2019                   |        |                |                                                       |                                           | 4.00                                      |              |                    | 0.00 ASUNTOS OFICIALE NO IMPUTABLE A VACACIONES   |
|                                     |                     |                              |        |                |                                                       |                                           |                                           |              | 2.00 PARTICULAR    | CARGO A VACACIONES                                |
| 12/09/2019                          | 26/09/2019          | 27/09/2019                   |        |                |                                                       |                                           | 2.00<br>1,00                              |              | 0.00 PARO NACIONAL | NO IMPUTABLE A VACACIONES                         |
| 03/10/2019                          | 04/102019           | 04/10/2019                   |        |                |                                                       |                                           |                                           |              |                    |                                                   |
| 14/10/2019                          | 07/10/2019          | 10/10/2019                   |        |                |                                                       |                                           | 4,00                                      |              | 0.00 PARO NACIONAL | NO IMPUTABLE A VACACIONES                         |
|                                     |                     |                              |        |                |                                                       |                                           |                                           |              |                    |                                                   |
| <b>TOTAL DIAS TOMADOS (1)</b>       |                     |                              |        |                |                                                       |                                           |                                           | 79,39        |                    |                                                   |
| <b>DERECHO A TACACIONES 2018</b>    |                     |                              |        |                |                                                       |                                           | 110,92                                    |              |                    |                                                   |
| <b>DIAS PENDIENTES</b>              |                     |                              |        |                |                                                       |                                           |                                           | 31.53        |                    |                                                   |

<span id="page-35-0"></span>*Figura 3. Recorte de la matriz de permisos y vacaciones del personal.* **Fuente:** Secretaría de la Institución

**Análisis:** En esta matriz se recopilan el acumulado de los permisos solicitados por el personal desde la fecha de ingreso a la institución. Esta matriz servirá para determinar el saldo de días solicitados para las vacaciones, por otro lado, en esta matriz se registran los datos personales, la fecha y el tiempo solicitado sea en horas o en días dependiendo de la matriz de solicitud de permisos.

| ٠<br>Secretara de<br>Educación Superior,<br>Ciencia, Tecnología e Innovación<br>ਦੋ<br><b>REPORTE MENSUAL DE PERMISOS</b><br>INSTITUTO SUPERIOR TECNOLOGICO TENA |                                                 |               |                                   |                   |                                     |                                                        |                                   |                                                      |                                             |                           |              |
|----------------------------------------------------------------------------------------------------|-------------------------------------------------|---------------|-----------------------------------|-------------------|-------------------------------------|--------------------------------------------------------|-----------------------------------|------------------------------------------------------|---------------------------------------------|---------------------------|--------------|
| MES:                                                                                                    | AGOSTO                                          | 2019          |                                   |                   |                                     |                                                        |                                   |                                                      |                                             |                           |              |
| <b>INSTITUTO</b>                                                                                                    | <b>APELLIDOS Y NOMBRES</b>                      | <b>CEDULA</b> | <b>FECHA DE</b><br><b>INGRESO</b> | CARGO             | <b>DEDICACION</b><br><b>HORARIA</b> | <b>FECHA DE</b><br><b>INICIO DEL</b><br><b>PERMISO</b> | <b>FECHA DE</b><br><b>RETORNO</b> | <b>TIEMPO</b><br><b>SOLICITADO</b><br><b>EN DIAS</b> | <b>TIEMPO SOLICITADO</b><br><b>EN HORAS</b> | <b>MOTIVO DEL PERMISO</b> |              |
| <b>IST TENA</b>                                                                                                    | Vélez Zambrano Ramón Andrés                     | 1313491902    | 01/09/2018                        | <b>DOCENTE</b>    | TIEMPO COMPLETO                     | 27/07/2019                                             | 08/08/2019                        | $\overline{9}$                                       |                                             | LICENCIA POR ENFERMEDAD   | ADJUNTA CERT |
| <b>IST TENA</b>                                                                                                    | Diego Patricio Chiriboga Coca                   | 1802916419    | 01/11/2017                        | <b>DOCENTE</b>    | TIEMPO COMPLETO                     | 29/07/2019                                             | 25/08/2019                        | 20                                                   |                                             | PARTICULAR                | CARGO A VACA |
|                                                                                                    | <b>IST TENA</b> Guerrero Lliquin Carlos Vinicio | 1803600988    | 01/09/2018                        | <b>DOCENTE</b>    | TIEMPO COMPLETO                     | 02/08/2019                                             | 02/08/2019                        |                                                      |                                             | PARTICULAR                | CARGO A VACA |
| <b>IST TENA</b>                                                                                                    | Villacis Verdesoto Iliana Jessenia              | 0924330640    | 01/06/2019                        | <b>DOCENTE</b>    | TIEMPO COMPLETO                     | 05/08/2019                                             | 05/08/2019                        |                                                      |                                             | <b>PARTICULAR</b>         | CARGO A VACA |
|                                                                                                    | <b>IST TENA</b> Roias Escandón Juan Diego       | 1500743727    | 01/08/2016                        | <b>DOCENTE</b>    | TIEMPO COMPLETO                     | 05/08/2019                                             | 05/08/2019                        |                                                      |                                             | <b>PARTICULAR</b>         | CARGO A VACA |
| <b>IST TENA</b>                                                                                                    | Jaramillo Tituaña Betty Alexandra               | 1002226387    | 01/11/2016                        | <b>DOCENTE</b>    | TIEMPO COMPLETO                     | 05/08/2019                                             | 08/08/2019                        |                                                      |                                             | PARTICULAR                | CARGO A VACA |
| <b>IST TENA</b>                                                                                                    | Freire Tixe Natali Maribel                      | 1500837115    | 20/05/2015                        | DOCENTE           | TIEMPO COMPLETO                     | 05/08/2019                                             | 16/08/2019                        | 10                                                   |                                             | PARTICULAR                | CARGO A VACA |
| <b>IST TENA</b>                                                                                                    | Espin Montesdeoca Juan Marcial                  | 1802583060    | 01/05/2018                        | VICERRECTOR       | TIEMPO COMPLETO                     | 05/08/2109                                             | 16/08/2019                        | 10                                                   |                                             | <b>PARTICULAR</b>         | CARGO A VACA |
| <b>IST TENA</b>                                                                                                    | Calpa Suárez Mónica Silvana                     | 1501054637    | 01/09/2018                        | <b>SECRETARIA</b> | TIEMPO COMPLETO                     | 05/08/2019                                             | 22/08/2019                        | 14                                                   |                                             | <b>PARTICULAR</b>         | CARGO A VACA |
| <b>IST TENA</b>                                                                                                    | Romero Alava Ana Carolina                       | 1313245217    | 01/09/2018                        | <b>DOCENTE</b>    | TIEMPO COMPLETO                     | 06/08/2109                                             | 08/08/2019                        | $\overline{3}$                                       |                                             | PARTICULAR                | CARGO A VACA |
| <b>IST TENA</b>                                                                                                    | Macanchi Pico Mariana Lucia                     | 1500720956    | 01/11/2018                        | DOCENTE           | TIEMPO COMPLETO                     | 07/08/2109                                             | 07/08/2019                        |                                                      |                                             | PARTICULAR                | CARGO A VACA |
| <b>IST TENA</b>                                                                                                    | Vélez Zambrano Ramón Andrés                     | 1313491902    | 01/09/2018                        | <b>DOCENTE</b>    | TIEMPO COMPLETO                     | 10/08/2019                                             | 16/08/2019                        | 5                                                    |                                             | LICENCIA POR ENFERMEDAD   | ADJUNTA CERT |
| <b>IST TENA</b>                                                                                                    | Mendoza Vergara Carina Elizabeth                | 1709273716    | 01/07/2017                        | <b>DOCENTE</b>    | TIEMPO COMPLETO                     | 12/08/2019                                             | 23/08/2019                        | 10                                                   |                                             | <b>PARTICULAR</b>         | CARGO A VACA |
| <b>IST TENA</b>                                                                                                    | Macanchi Pico Mariana Lucia                     | 1500720956    | 01/11/2018                        | DOCENTE           | TIEMPO COMPLETO                     | 13/08/2019                                             | 14/08/2019                        | $\mathbf{2}^{\circ}$                                 |                                             | PARTICULAR                | CARGO A VACA |
|                                                                                                    |                                                 |               |                                   |                   |                                     |                                                        |                                   |                                                      |                                             |                           |              |

<span id="page-35-1"></span>*Figura 4. Recorte del matriz de resumen mensual de permisos.* **Fuente:** Secretaría de la Institución

22
**Análisis:** En esta matriz se muestra el acumulado mensual de permisos por horas o por días con los datos del personal de la institución.

#### **6.2.Requerimientos del sistema.**

## **6.2.1. Requerimientos Funcionales**

Estos requerimientos se obtuvieron luego de la revisión y el análisis de las matrices proporcionadas por secretaria de la institución. Así mismo, se aplicó el conocimiento adquirido por la autora durante el estudio en la carrera, estos requerimientos se detalla a continuación:

#### **6.2.1.1. Requerimientos de proceso**

El sistema debe permitir:

- Iniciar sesión con usuario y contraseña.
- Registrar datos el personal.
- Registrar permisos por asuntos personales u oficiales (los permisos Oficiales no serán descontados para vacaciones).
- Registrar Solicitudes de vacaciones.
- Generar el reporte mensual de permisos.
- Registrar las vacaciones del personal.

## **6.2.1.2. Requerimientos de Interfaz Gráfica.**

- El sistema debe permitir registrar información utilizando formularios.
- Aceptar campos estrictos para ciertos datos como por ejemplo el campo del registro de hora de salida del permiso, registrar sólo en formato hora.
- Para el ingreso de contraseñas serán con caracteres oculto.
- referente a los colores del software deben acordes a los requerimientos de la institución.

## **6.2.1.3. Requerimientos regulatorios.**

- Permitir el acceso solo a personal autorizado.
- Proteger el acceso a la base de datos.
- La institución aplicará la normativa legal vigente en el Ecuador para violación de accesos, modificación no autorizada u otra anomalía en los datos de sistema.

# **6.2.1.4. Requerimientos de seguridad y acceso.**

- Control de acceso mediante usuario y contraseña.
- Los usuarios, contraseñas y niveles de accesos a la información del sistema serán proporcionados por el administrador del mismo.

# **6.2.1.5. Requerimientos de interfaces externas.**

El software:

- Podrá ser utilizado en los sistemas operativos Windows, Linux MAC, OS.
- Debe poder utilizarse sin necesidad de instalar ningún software adicional a más de un navegador web de preferencia Mozilla Firefox.
- Requiere de un servidor web Apache, interprete PHP y base de datos MYSQL.

# **6.2.2. Requerimientos no Funcionales**

# **6.2.2.1.Requerimientos no Funcionales de eficiencia**

El sistema debe:

- Ser capaz de realizar múltiples procesos por segundo.
- Ser multiusuario.
- Los datos deben actualizarse para todos los usuarios.

## **6.2.2.2. Requerimientos no Funcionales de usabilidad**

El sistema debe contar con:

- Manuales de usuario y técnico.
- Debe manejar mensajes de error de pantalla que sean informativos, advertencias y de error.
- Debe poseer un diseño minimalista y ergonómico.

#### **6.2.2.3. Requerimientos no Funcionales de Dependibilidad**

El sistema debe estar en funcionamiento 24/7 con disponibilidad del 99,99%, dependerá de host de almacenamiento, proveedor de internet y factores externos como energía eléctrica.

#### **6.3.Metodología XP en el desarrollo del software**

## **6.3.1. Planificación**

La planificación parte desde la conformación del equipo de trabajo en mismo se muestra a continuación:

Tabla 4.

*Equipo de Trabajo del Proyecto.*

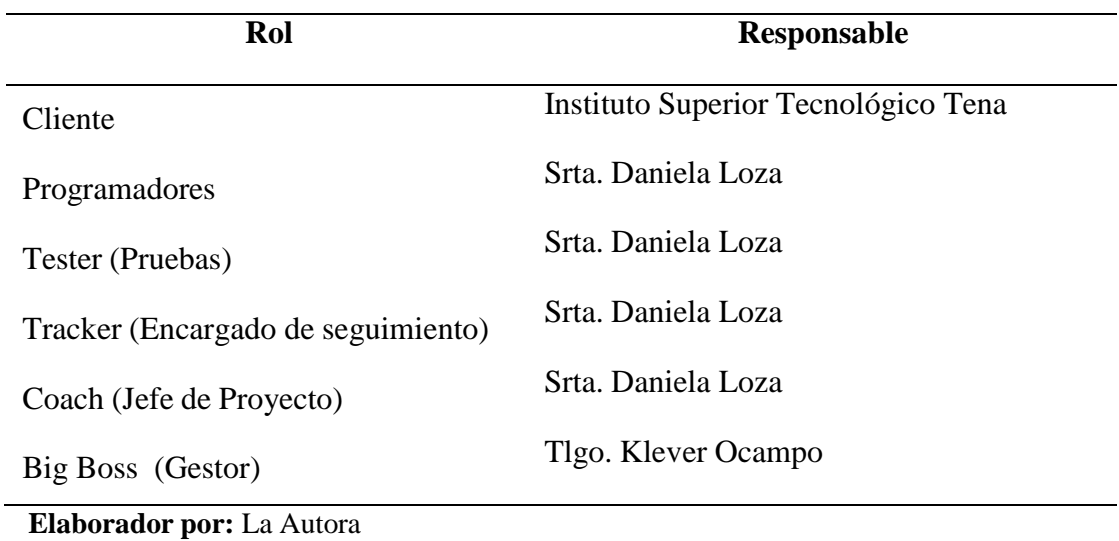

# **6.3.2. Historias de usuarios.**

A continuación se muestran las historias de usuarios utilizadas durante el desarrollo del sistema.

Tabla 5. *Historia de usuario: Iniciar sesión.*

| Nombre de la Historia                                                                                                    | N°-<br>Inicio de Sesión |                                               |      |                                               |  | H.1                |      |
|----------------------------------------------------------------------------------------------------|-------------------------|-----------------------------------------------|------|-----------------------------------------------|--|--------------------|------|
| Usuario/s                                                                                                    | institución             | Administrador, Personal de la                 |      | Programador                                   |  | Srta. Daniela Loza |      |
| N° de Iteración                                                                                                    |                         | Prioridad en negocio<br>(Alta / Media / Baja) | Alta | Riesgo en desarrollo<br>(Alta / Media / Baja) |  |                    | Alta |
| <b>Descripción</b>                                                                                                    |                         |                                               |      |                                               |  |                    |      |
| En el sistema ser identifican dos tipos de usuarios, el usuario administrador, es aquel que está definido<br>por el administrador principal de la plataforma del instituto. El siguiente usuario en el personal de la<br>institución, los usuarios podrán iniciar sesión cuando tengan los permisos correspondientes según sean<br>brindados por el administrador del sistema, sólo podrán iniciar sesión usuarios activos en el sistema.<br><b>Observaciones</b> |                         |                                               |      |                                               |  |                    |      |
| La programación de esta interfaz se encuentra ejecutada en la plataforma principal como parte de la<br>integración modular del sistema principal, por lo que en este proyecto no se describen la programación<br>de la misma.                                                                                                    |                         |                                               |      |                                               |  |                    |      |
| Prueba de Aceptación                                                                                                    |                         |                                               |      |                                               |  |                    |      |
| Se aplicarán la prueba de Usabilidad.                                                                                                    |                         |                                               |      |                                               |  |                    |      |

Tabla 6.

*Historia de usuario: Registro de permisos*

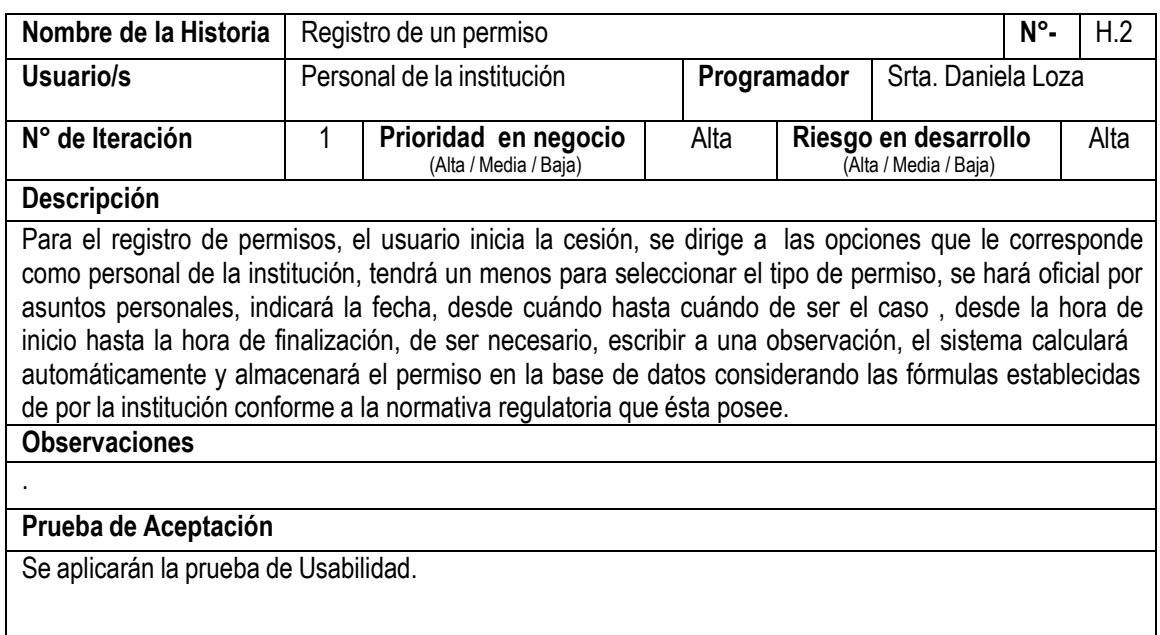

Tabla 7. *Historia de usuario: Solicitud de vacaciones.*

| Nombre de la Historia                                                                                                    | Solicitud de vacaciones                   |                                               |                    |                                               | N°- | H.3 |      |
|----------------------------------------------------------------------------------------------------|-------------------------------------------|-----------------------------------------------|--------------------|-----------------------------------------------|-----|-----|------|
| Usuario/s                                                                                                    | Personal de la institución<br>Programador |                                               | Srta, Daniela Loza |                                               |     |     |      |
| N° de Iteración                                                                                                    |                                           | Prioridad en negocio<br>(Alta / Media / Baja) | Alta               | Riesgo en desarrollo<br>(Alta / Media / Baja) |     |     | Alta |
| <b>Descripción</b>                                                                                                    |                                           |                                               |                    |                                               |     |     |      |
| La solicitud de vacaciones la realizará al personal de la institución, se registra la fecha desde y la fecha<br>hasta, el sistema calculará automáticamente la cantidad de días solicitados y almacenada en la base de<br>datos. El sistema debe permitir imprimir un reporte para su legalización, el formato de este reporte será<br>conforme a los requerimientos institucionales tanto o del instituto como de la SENESCYT.<br><b>Observaciones</b> |                                           |                                               |                    |                                               |     |     |      |
| . Los reportes debe ser emitidos en formato pdf.                                                                                                    |                                           |                                               |                    |                                               |     |     |      |
| Prueba de Aceptación                                                                                                    |                                           |                                               |                    |                                               |     |     |      |
| Se aplicarán la prueba de Usabilidad.                                                                                                    |                                           |                                               |                    |                                               |     |     |      |

Tabla 8.

*Historia de usuario: Reporte mensual.*

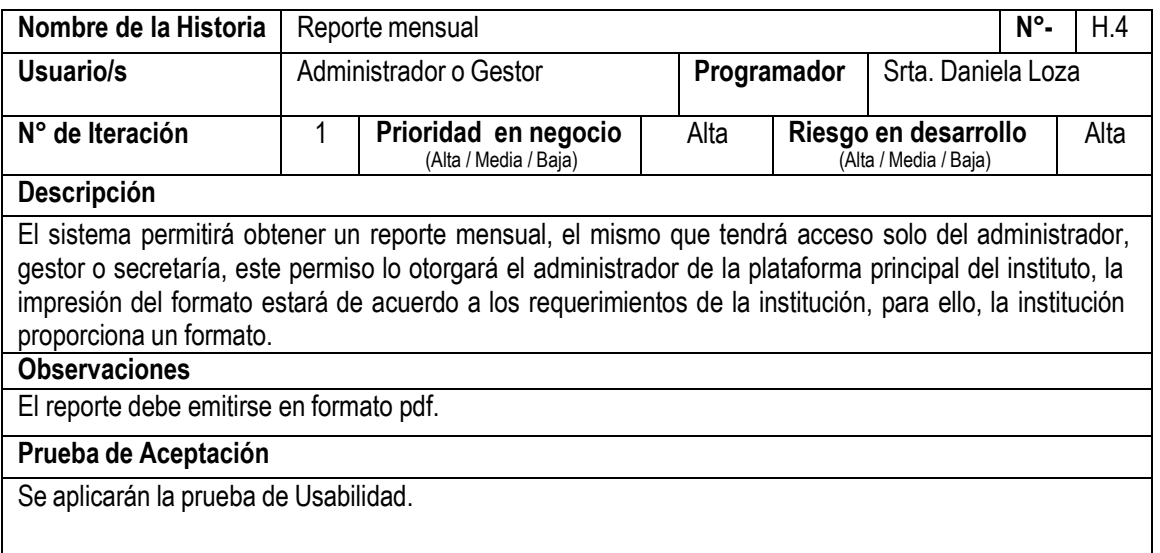

**Elaborador por:** La Autora

## **6.3.3. Diseño de la base de datos**

Para la base de datos se aplica el modelado relacional de datos, por lo que se establecen a continuación las reglas de negocio:

| $R. N^{\circ}$ | Descripción de la restricción                                                                                                    |
|----------------|----------------------------------------------------------------------------------------------------|
| $\mathbf{1}$   | Iniciar sesión con usuario y contraseña tanto para todos los usuarios.                                                                                                    |
| $\overline{2}$ | Se requieren conocer los datos generales del talento humano (nombres,<br>apellidos, cedula,<br>dirección, teléfono,<br>electrónico,<br>correo<br>título<br>universitario).                                                                     |
| 3              | El personal tendrá acceso a registrar solicitudes de permisos.                                                                                                    |
| $\overline{4}$ | El personal tendrá acceso a registrar solicitudes de vacaciones.                                                                                                    |
| 5              | Para el registro de permisos o licencias el sistema debe almacenar la fecha<br>de solicitud,<br>la provincia, el régimen, del personal que solicita, la<br>coordinación a la que pertenecen y la unidad operativa.                             |
| 6              | Existen diferentes motivos para solicitar permiso o licencia, estos motivos<br>se registran en la ficha del formulario de permisos.                                                                                                    |
| $\tau$         | El personal sólo debe seleccionar el motivo y especificar una observación<br>en el caso de ser necesario.                                                                                                    |
| 8              | Cuando se registra un permiso se debe indicar la fecha de inicio hasta la<br>fecha de finalización.                                                                                                    |
| 9              | En caso de ser horas se debe indicar la hora de inicio y la hora de<br>finalización del permiso.                                                                                                    |
| 10             | El sistema registrará la cantidad de días y horas de solicitud del permiso.                                                                                                    |
| 11             | El sistema calculará automáticamente la cantidad de días solicitados<br>valores que deben ser identificados si son o no con cargo a vacaciones.                                                                                                |
| 12             | El cálculo para los días de permisos con cargo a vacaciones, se toma en<br>cuenta el número de 30 días, 22 laborables, 8 sábados y domingos, el<br>cálculo del tiempo se realizará multiplicando el tiempo laboral solicitado<br>por 1,363636. |
| 13             | Se deben imprimir los reportes como el formato establecido por la<br>SENESCYT y éstos deben estar en formato pdf.                                                                                                    |
| 14             | El formato de reporte debe contener la firma de quien solicita, quien<br>aprueba y quién registra el permiso.                                                                                                    |
| 15             | El sistema que permitirá llenar el formulario de permiso para vacaciones,<br>será similar al permiso por días y horas.                                                                                                    |
| 16             | El sistema debe permitir imprimir reportes en formato pdf, tanto de las<br>solicitudes como de las acumulaciones mensuales de permisos.                                                                                                    |
| 17             | En el sistema debe ir acumulando los permisos mensuales.                                                                                                    |
| 18             | El sistema debe ir contando los días de vacaciones solicitados.                                                                                                    |
| 19             | El sistema debe permitir mostrar los días acumulados de vacaciones.                                                                                                    |

Tabla 9. *Tabla de Restricciones o para el modelado de la base de datos*

Luego del registro de las restricciones se procedió con el modelado de base de datos, el mismo que se puede ver en la siguiente figura:

## v\_plantilla

<sup>2</sup> idv\_plantilla INT  $\Diamond$  plant\_nom bre TEXT plan\_encabezado TEXT  $\diamond$  plan\_insigniapie TEXT

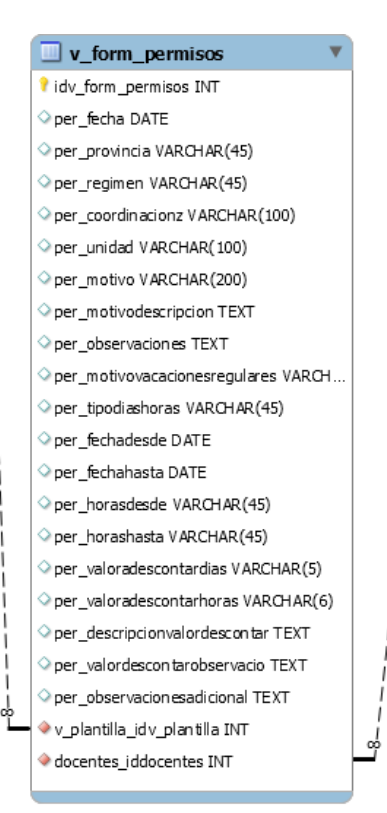

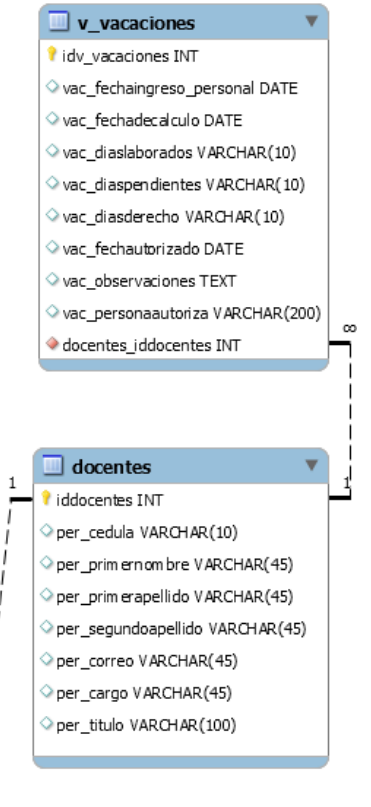

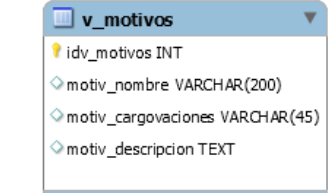

*Figura 5. Diagrama de Base de Datos.* **Elaborador por:** La Autora

#### **6.3.4. Script de base de datos-Lenguaje DDL para MYSQL.**

-- MySQL Script generated by MySQL Workbench -- Mon May 25 12:06:00 2020 -- Model: New Model Version: 1.0 -- MySQL Workbench Forward Engineering SET @OLD\_UNIQUE\_CHECKS=@@UNIQUE\_CHECKS, UNIQUE\_CHECKS=0; SET @OLD\_SQL\_MODE=@@SQL\_MODE, -- ----------------------------------------------------- -- ----------------------------------------------------- -- ----------------------------------------------------- -- Table `vacaciones`.`docentes` -- ----------------------------------------------------- CREATE TABLE IF NOT EXISTS `vacaciones`.`docentes` ( `iddocentes` INT NOT NULL AUTO\_INCREMENT, `per\_cedula` VARCHAR(10) NULL, `per\_primernombre` VARCHAR(45) NULL, `per\_primerapellido` VARCHAR(45) NULL, `per\_correo` VARCHAR(45) NULL, `per\_cargo` VARCHAR(45) NULL, `per\_titulo` VARCHAR(100) NULL, PRIMARY KEY (`iddocentes`), UNIQUE INDEX `per\_cedula\_UNIQUE` (`per\_cedula` ASC), UNIQUE INDEX `per\_correo\_UNIQUE` (`per\_correo` ASC))  $ENGINE = InnoDB$ : -- ----------------------------------------------------- -- Table `vacaciones`.`v\_plantilla` -- ----------------------------------------------------- CREATE TABLE IF NOT EXISTS `vacaciones`.`v\_plantilla` ( `idv\_plantilla` INT NOT NULL AUTO\_INCREMENT, `plant\_nombre` TEXT NULL, `plan\_encabezado` TEXT NULL, `plan\_insigniapie` TEXT NULL, PRIMARY KEY (`idv\_plantilla`)) ENGINE = InnoDB; -- ---------------------------------------------------- -- Table `vacaciones`.`v\_form\_permisos` CREATE TABLE IF NOT EXISTS `vacaciones`.`v\_form\_permisos` ( `idv\_form\_permisos` INT NOT NULL AUTO\_INCREMENT, `per\_fecha` DATE NULL, `per\_provincia` VARCHAR(45) NULL, `per\_regimen` VARCHAR(45) NULL, `per\_unidad` VARCHAR(100) NULL COMMENT 'Nombre del Instituto', `per\_motivo` VARCHAR(200) NULL COMMENT 'Los motivos se cargaran de una tabla adicional', `per\_motivodescripcion` TEXT NULL, `per\_observaciones` TEXT NULL COMMENT 'llena el usuario: salida por sesión en la coordinacion zonal ', `per\_motivovacacionesregulares` VARCHAR(5) NULL COMMENT 'Solo si es vacaciones regulares, 30 dias por cada 11 meses, se registrara Si o No', `per\_tipodiashoras` VARCHAR(45) NULL COMMENT 'Permisos: dias o por horas; se debe progrmar para registrar dias o horas', `per\_fechadesde` DATE NULL, `per\_horasdesde` VARCHAR(45) NULL COMMENT 'desde: 08:00', `per\_horashasta` VARCHAR(45) NULL COMMENT 'hasta: 10:00', `per\_valoradescontardias` VARCHAR(5) NULL, `per\_valoradescontarhoras` VARCHAR(6) NULL,

`per\_descripcionvalordescontar` TEXT NULL COMMENT '8 DÍAS SOLICITADOS / 10,91 VALOR A DESCONTAR EL TIEMPO SOLICITADO SE MULTIPLICA POR 1,36363636363636  $\ln'$ ,

`per\_valordescontarobservacio` TEXT NULL COMMENT 'Tomar en cuenta que los días de vacaciones son en un numero de 30 días (22 laborales, 8 sábados y domingos), después de 11 meses laborados, el cálculo se lo realiza multiplicando el tiempo laboral solicitado por 1,36363636363636 \n',

`per\_observacionesadicional` TEXT NULL, `v\_plantilla\_idv\_plantilla` INT NOT NULL, `docentes\_iddocentes` INT NOT NULL, PRIMARY KEY (`idv\_form\_permisos`), INDEX `fk\_v\_form\_permisos\_v\_plantilla\_idx` (`v\_plantilla\_idv\_plantilla` ASC), INDEX `fk\_v\_form\_permisos\_docentes1\_idx` (`docentes\_iddocentes` ASC), CONSTRAINT `fk\_v\_form\_permisos\_v\_plantilla` FOREIGN KEY (`v\_plantilla\_idv\_plantilla`) REFERENCES `vacaciones`.`v\_plantilla` (`idv\_plantilla`) ON DELETE NO ACTION ON UPDATE NO ACTION, CONSTRAINT `fk\_v\_form\_permisos\_docentes1` FOREIGN KEY (`docentes\_iddocentes`) REFERENCES `vacaciones`.`docentes` (`iddocentes`) ON DELETE NO ACTION ON UPDATE NO ACTION)

ENGINE = InnoDB;

-- -----------------------------------------------------

-- -----------------------------------------------------

```
-- Table `vacaciones`.`v_motivos`
```
CREATE TABLE IF NOT EXISTS `vacaciones`.`v\_motivos` (

`idv\_motivos` INT NOT NULL AUTO\_INCREMENT,

`motiv\_nombre` VARCHAR(200) NULL,

`motiv\_cargovaciones` VARCHAR(45) NULL COMMENT 'Si va con cargo a vaciones: Si o No', `motiv\_descripcion` TEXT NULL COMMENT 'PERMISO POR ASUNTOS OFICIALES: Esta licencia se hará efectiva siempre y cuando exista la disposición por su jefe inmediato de realizar labores innherentes a su puesto o a la Institución, o a su vez sea dispuesto por la máxima autoridad. \n',

PRIMARY KEY (`idv\_motivos`))  $ENGINE = InnoDB$ :

-- -----------------------------------------------------

-- Table `vacaciones`.`v\_vacaciones` -- -----------------------------------------------------

CREATE TABLE IF NOT EXISTS `vacaciones`.`v\_vacaciones` (

`idv\_vacaciones` INT NOT NULL AUTO\_INCREMENT,

`vac\_fechaingreso\_personal` DATE NULL,

`vac\_fechadecalculo` DATE NULL COMMENT 'la fecha de corte de la entrega de ultimas vacaciones',

`vac\_diaslaborados` VARCHAR(10) NULL COMMENT 'dias laborados a la última fecha de cálculo',

`vac\_diaspendientes` VARCHAR(10) NULL,

`vac\_diasderecho` VARCHAR(10) NULL,

`vac\_fechautorizado` DATE NULL,

`vac\_observaciones` TEXT NULL,

`vac\_personaautoriza` VARCHAR(200) NULL,

`docentes\_iddocentes` INT NOT NULL,

PRIMARY KEY (`idv\_vacaciones`),

INDEX `fk\_v\_vacaciones\_docentes1\_idx` (`docentes\_iddocentes` ASC),

CONSTRAINT `fk\_v\_vacaciones\_docentes1`

FOREIGN KEY (`docentes\_iddocentes`)

REFERENCES `vacaciones`.`docentes` (`iddocentes`)

ON DELETE NO ACTION

ON UPDATE NO ACTION) ENGINE = InnoDB; SET SQL\_MODE=@OLD\_SQL\_MODE; SET FOREIGN\_KEY\_CHECKS=@OLD\_FOREIGN\_KEY\_CHECKS; SET UNIQUE\_CHECKS=@OLD\_UNIQUE\_CHECKS;

## **6.4.Programación**

Referente a la codificación ejecutada en la capa de negocios,la comunicación entre el usuario y la base de datos, se utilizó el lenguaje de programación PHP, para el almacenamiento mysql. Se continúa con la estructura que el instituto utiliza para integrar a la misma plataforma de datos como un módulo más, a continuación se muestra el resultado de la codificación, por razones de seguridad en los datos de la institución se publica ciertos datos que no comprometen a la seguridad del sistema y se podrá visualizar e los Anexos:

Vista del usuario para el ingreso al sistema

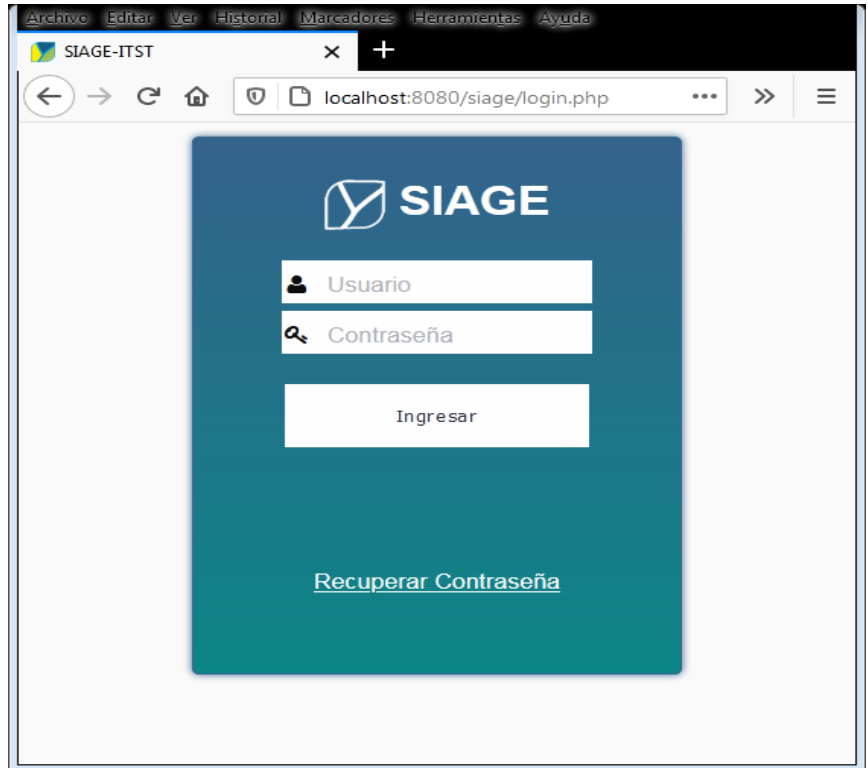

*Figura 6. Ventana de ingreso al sistema .*

## **Vista del escritorio de la aplicación**

La aplicación se encuentra integrada a la plataforma SIAGE del Instituto Superior Tecnológico Tena.

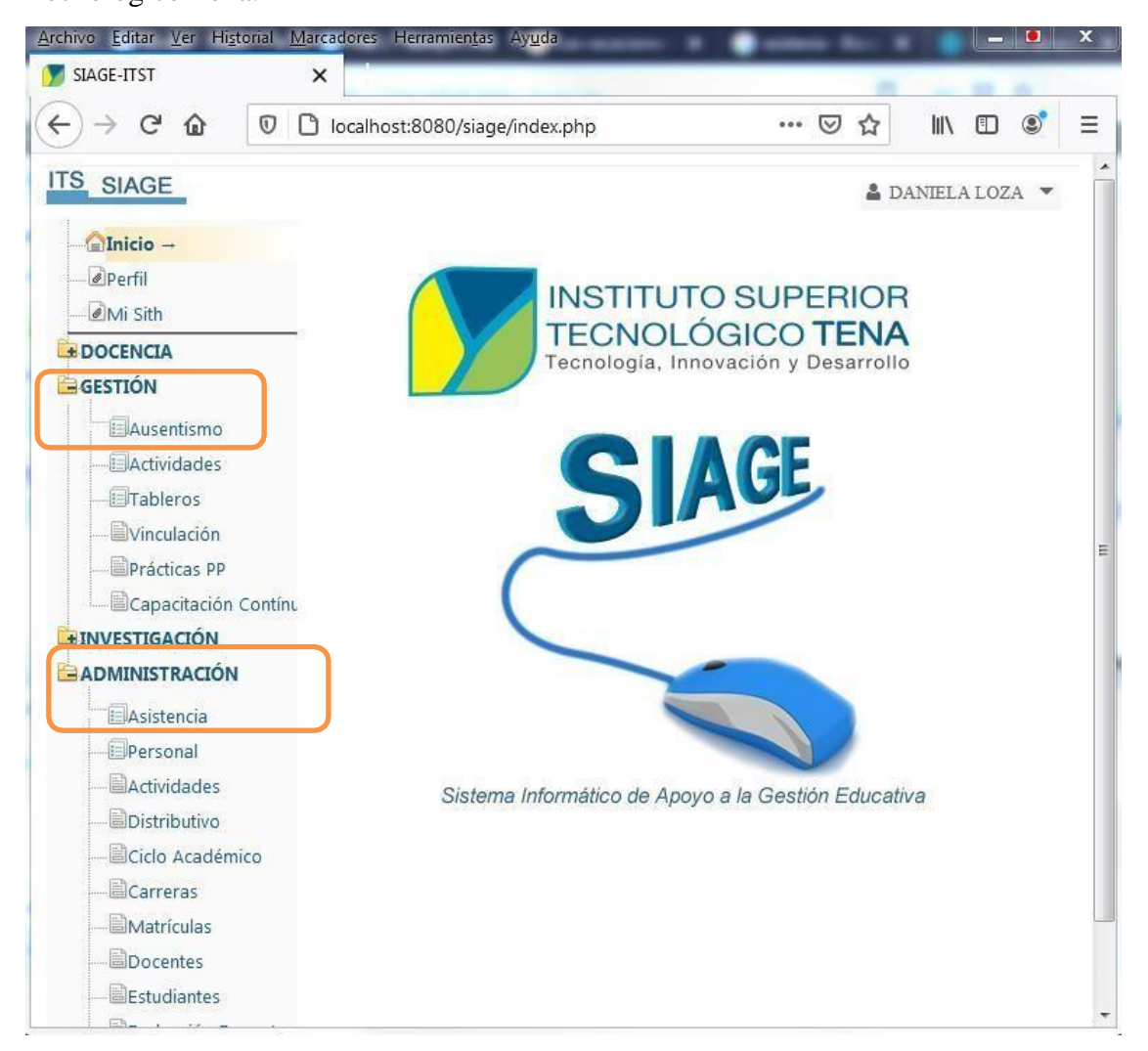

*Figura 7. Ventana Principal de la aplicación.*

#### Vista de ventana de personal

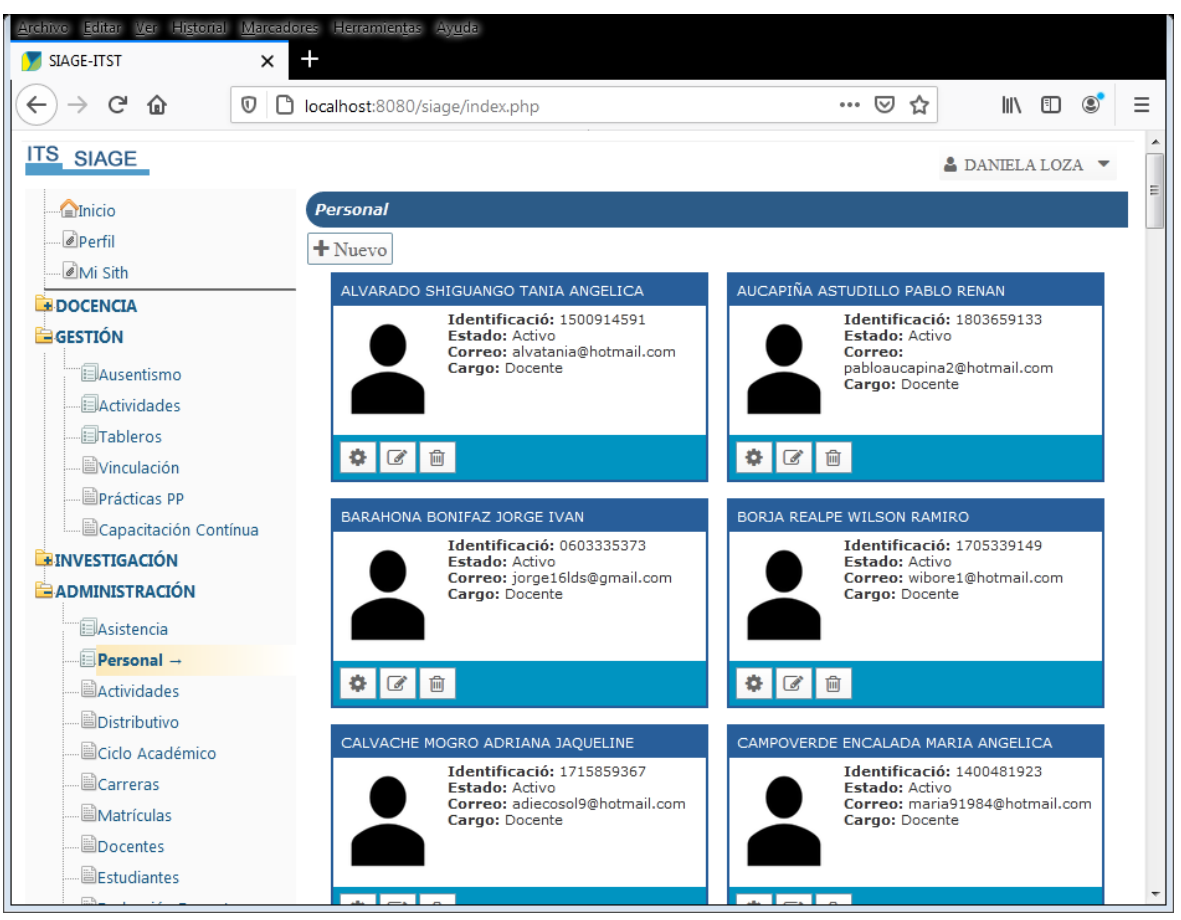

*Figura 8. Ventana de ventana de personal*

# Vista de ventana de ausentismo

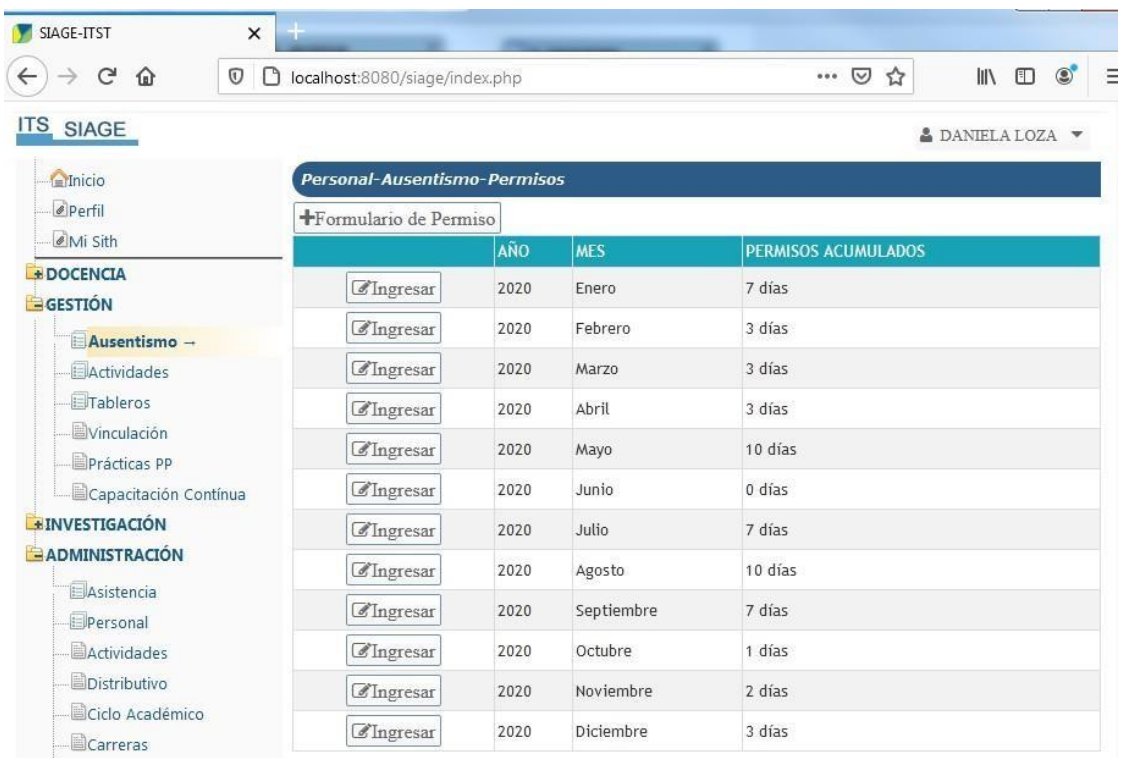

## Permisos Acumulados mes de Febrero

|                       | <b>FECHA DE PEDIDO</b> | <b>MOTIVO</b>       | <b>DESDE</b>        | <b>HASTA</b>        |
|-----------------------|------------------------|---------------------|---------------------|---------------------|
| $\mathbb{B}$ Imprimir | 2020-09-28 00:09:22    | Vacaciones          | 2020-09-28 00:09:22 | 2020-09-28 00:09:22 |
| $\Box$ Imprimir       | 2020-09-28 00:09:22    | Vacaciones          | 2020-09-28 00:09:22 | 2020-09-28 00:09:22 |
| <b>A</b> Imprimir     | 2020-09-28 00:09:22    | Asuntos Oficiales   | 2020-09-28 00:09:22 | 2020-09-28 00:09:22 |
| <b>A</b> Imprimir     | 2020-09-28 00:09:22    | Calamidad Doméstica | 2020-09-28 00:09:22 | 2020-09-28 00:09:22 |
| $\Box$ Imprimir       | 2020-09-28 00:09:22    | Vacaciones          | 2020-09-28 00:09:22 | 2020-09-28 00:09:22 |
| $\Box$ Imprimir       | 2020-09-28 00:09:22    | Vacaciones          | 2020-09-28 00:09:22 | 2020-09-28 00:09:22 |

*Figura 9. Ventana de ausentismo*

Vista de ventana de formulario de permiso

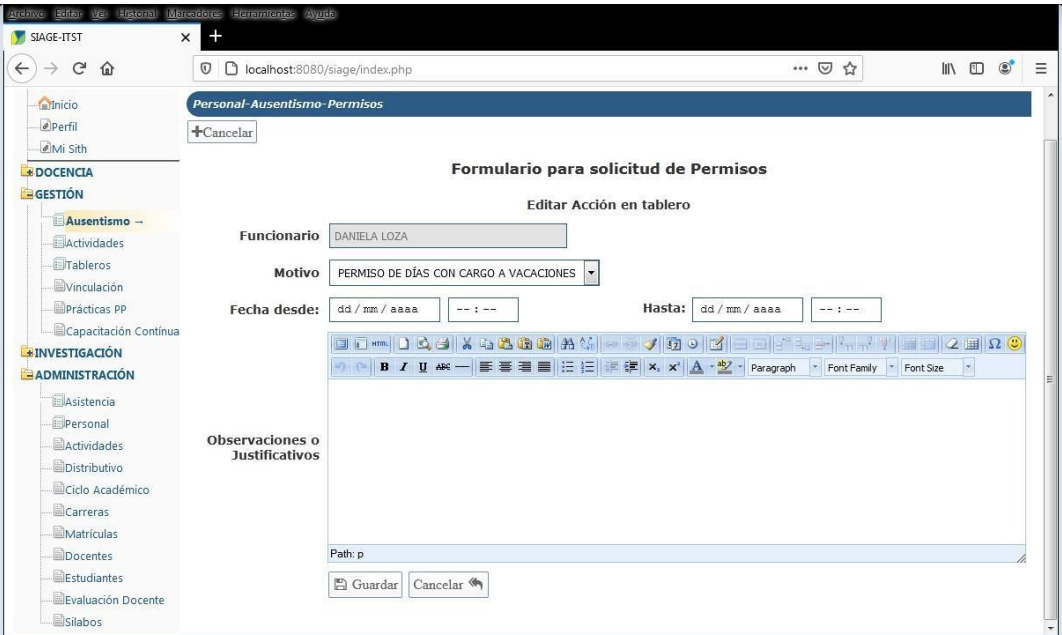

*Figura 10. Ventana de ventana de formulario de permiso*

## **6.5.Pruebas**

Se procedió con el ingreso de información a la validación por parte del Ing. Diego Rojas, quien es responsable de la plataforma SIAGE del instituto, en la integración de los módulos de la plataforma SIAGE, se validaron las siguientes ventanas:

## **6.5.1. Ingresos al sistema**

Tabla 10.

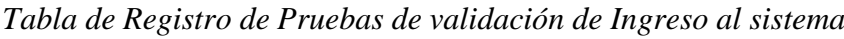

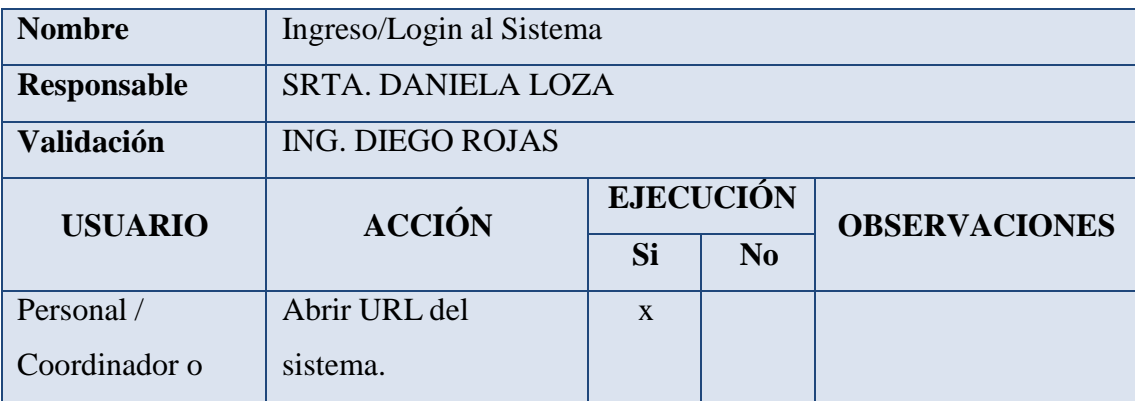

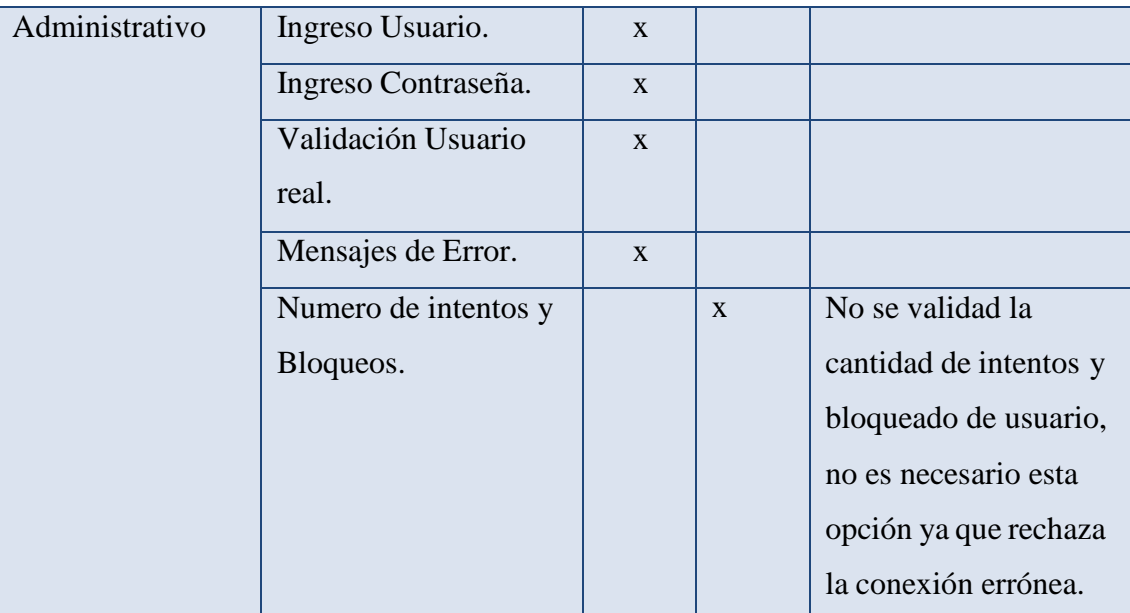

# **6.5.2. Pruebas de Registro de personal**

Tabla 11.

*Tabla de Registro de Pruebas de validación de Registro de Personal*

| <b>Nombre</b>     | Registro de Personal      |                  |                |                      |  |  |  |
|-------------------|---------------------------|------------------|----------------|----------------------|--|--|--|
| Responsable       | <b>SRTA. DANIELA LOZA</b> |                  |                |                      |  |  |  |
| <b>Validación</b> | ING. DIEGO ROJAS          |                  |                |                      |  |  |  |
| <b>USUARIO</b>    | <b>ACCIÓN</b>             | <b>EJECUCIÓN</b> |                | <b>OBSERVACIONES</b> |  |  |  |
|                   |                           | <b>Si</b>        | N <sub>o</sub> |                      |  |  |  |
|                   | Abrir URL del sistema.    | $\mathbf{X}$     |                |                      |  |  |  |
|                   | Login al sistema.         | $\mathbf{X}$     |                |                      |  |  |  |
|                   | Ingreso al menú de        | $\mathbf{X}$     |                |                      |  |  |  |
|                   | personal.                 |                  |                |                      |  |  |  |
|                   | Ingreso al registro de    | $\mathbf{X}$     |                |                      |  |  |  |
| Coordinador o     | nuevo personal.           |                  |                |                      |  |  |  |
| Administrativo    | Ingresos de datos básicos | $\mathbf{X}$     |                |                      |  |  |  |
|                   | del personal.             |                  |                |                      |  |  |  |
|                   | Proceso de guardado de    | $\mathbf{X}$     |                |                      |  |  |  |
|                   | datos del personal.       |                  |                |                      |  |  |  |
|                   | Visualización de los      | $\mathbf{X}$     |                |                      |  |  |  |
|                   | datos guardados del       |                  |                |                      |  |  |  |
|                   | personal.                 |                  |                |                      |  |  |  |

# **6.5.3. Registro de un formulario de persmiso**

Tabla 12.

*Tabla de Registro de Pruebas de validación de registro de formulario de ausentismo*

| <b>Nombre</b>                   | Formulario de ausentismo  |              |                  |                           |  |
|---------------------------------|---------------------------|--------------|------------------|---------------------------|--|
| <b>Responsable</b>              | <b>SRTA. DANIELA LOZA</b> |              |                  |                           |  |
| <b>Validación</b>               | <b>ING. DIEGO ROJAS</b>   |              |                  |                           |  |
|                                 | <b>ACCIÓN</b>             |              | <b>EJECUCIÓN</b> | <b>OBSERVACIONES</b>      |  |
| <b>USUARIO</b>                  |                           | Si           | N <sub>0</sub>   |                           |  |
|                                 | Abrir URL del sistema.    | $\mathbf{X}$ |                  |                           |  |
|                                 | Login al sistema.         | $\mathbf{X}$ |                  |                           |  |
|                                 | Ingreso al menú de        | $\mathbf{X}$ |                  |                           |  |
|                                 | Ausentismo.               |              |                  |                           |  |
|                                 | Ingreso a un nuevo        | $\mathbf{x}$ |                  |                           |  |
|                                 | formulario de solicitud   |              |                  |                           |  |
| Coordinador o<br>Administrativo | de ausentismo.            |              |                  |                           |  |
|                                 | Ingreso de fechas de      | $\mathbf{x}$ |                  |                           |  |
|                                 | ausentismo.               |              |                  |                           |  |
|                                 | Selección de motivo.      | $\mathbf{x}$ |                  |                           |  |
|                                 | Escritura de un detalle   | $\mathbf{X}$ |                  | El campo observaciones    |  |
|                                 | por ausentismo.           |              |                  | o justificativos, se debe |  |
|                                 |                           |              |                  | quitar la atribución de   |  |
|                                 |                           |              |                  | campo obligatorio.        |  |

**Elaborador por:** La Autora

## **6.5.4. Revisión o impresión de formularios de permiso**

Tabla 13.

*Tabla de Registro de Pruebas de validación de impresión de formularios de ausentismo*

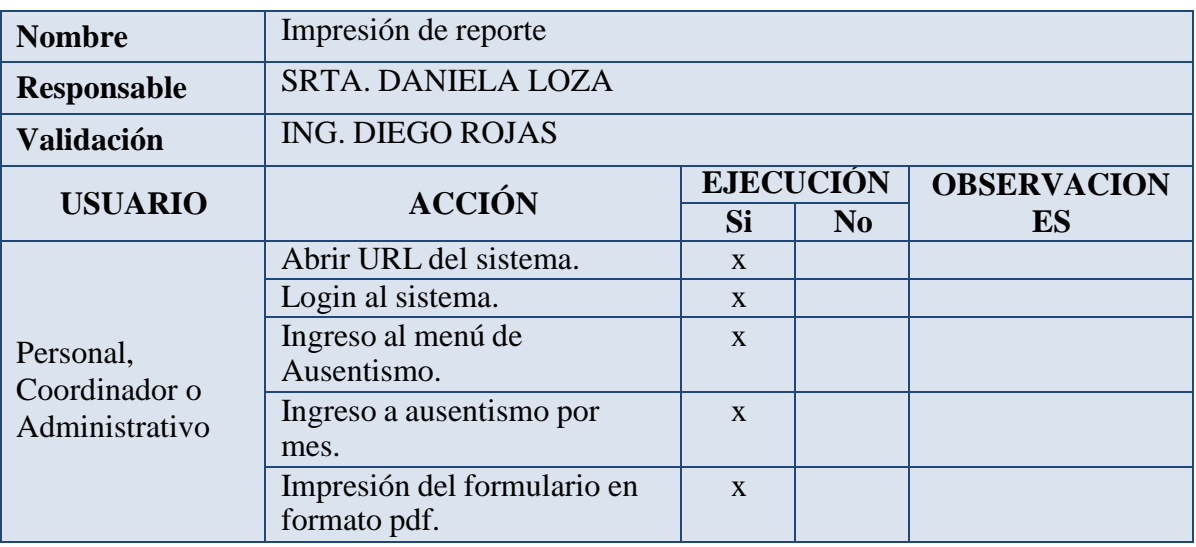

## **DISCUSIÓN**

#### **7.1. Recopilación de información.**

Se logró recopilar la información referente a las solicitudes de permisos por asuntos oficiales, asuntos personales, solicitud de vacaciones, misma que sirvió para el desarrollo de la base de datos y posterior su programación, el flujo de actividades es el siguiente:

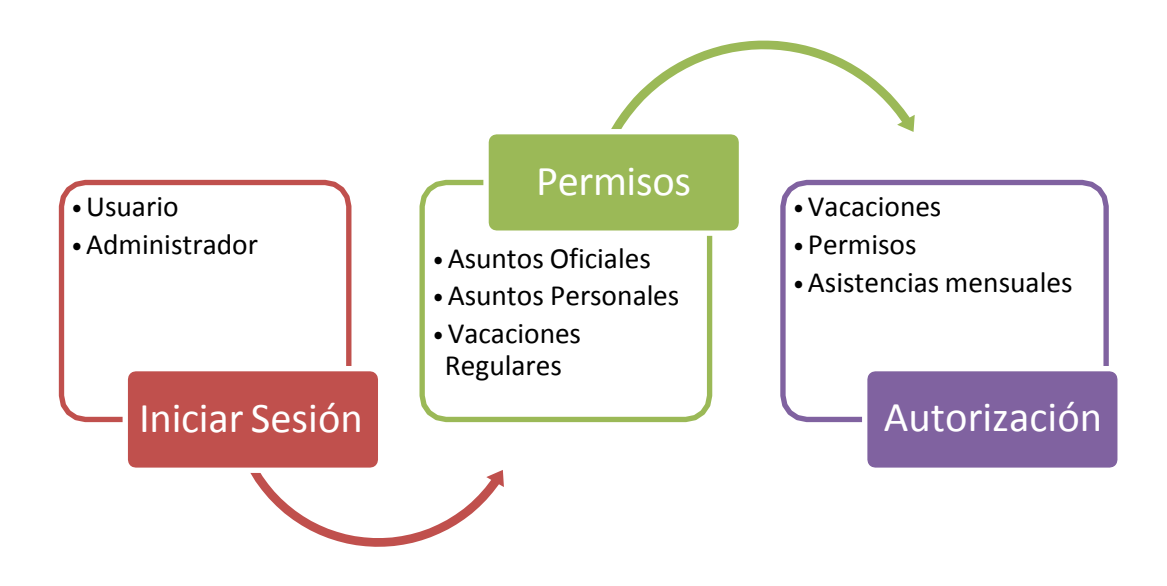

*Figura 11. Secuencia de Procesos*

#### **7.2.Requerimientos del Sistema.**

Siguiendo el esquema relacional se modelo la base de datos para el gestor MYSQL, en la programación no se utilizó ningún framework, la programación se realizó mediante código script limpio cumpliendo los requerimientos institucionales para adaptarse como un módulo al sistema del instituto, no existieron dificultades en establecer los requerimientos.

#### **7.3. Metodología de desarrollo de software ágil XP.**

La planificación permitió establecer el camino desde el levantamiento de información, la codificación y la realización de pruebas de ingreso de datos, se realizaron las historias de usuarios. Mismas, que permitieron un desempeño óptimo en el cumplimiento de la programación y como resultado unas ventanas óptimas acorde a los requerimientos y siguiendo de la estructura de la plataforma que ya tiene el instituto, permitiendo integrar como un módulo o subsistema.

En el proceso se utilizó el esquema HTML para la estructura de las ventanas, estilos CSS para el diseño ergonómico de la aplicación y Javascript para la comunicación con la capa de negocio (PHP como backend).

## **CONCLUSIONES**

- Con el análisis de datos, y la información obtenida de secretaria, se pudo clasificar la información obtenida de las matrices con lo que la institución disponía, misma, que posteriormente permitió establecer los requerimientos del sistema.
- Mediante el análisis de datos se recopiló información necesaria, la que posteriormente sirvió para establecer los requerimientos del sistema.
- A través de la aplicación de la metodología ágil de desarrollo de software XP, se realizó una adecuada planificación, diseño, codificación y aplicación de pruebas, obteniendo como resultado la aplicación propuesta en el proyecto.
- Se pudo adaptar en forma modular la aplicación al sistema de la institución, utilizando información de la misma base de datos, esto permite tener centralizada de una forma más eficiente los procesos institucionales.

#### **RECOMENDACIONES**

- A la institución, se recomienda mantener privacidad de la codificación realizada en este proyecto, con la finalidad de evitar ataques informáticos por filtración de códigos de la capa de negocio.
- A los estudiantes de la carrera de Tecnología Superior en Desarrollo de software, analizar los procedimientos institucionales y proponer de forma modular la sistematización de otros procesos que beneficien al Instituto Superior Tecnológico Tena .

## **BIBLIOGRAFÍA**

- SENN, James A. Análisis y Diseño de Sistemas de Información. México .Segunda Edición. Editorial McGrawHill. Es 1992 942p.
- $\checkmark$  KROENKE, David. Procesamiento de bases de datos: fundamentos, diseño e implementación. México. Ilus. Graf. Es 2003 671p.
- OROS CABELLO, Juan Carlos.Diseño de páginas web interactivas con JavaScript. Santafé de Bogotá. Ilus., grafs. Segunda Edicion. Alfaomega. Es2000.313 p.
- $\checkmark$  AMON, Jesús. Estadística para psicólogos: estadística descriptiva T.1. Madrid. Piramide.4.ed.1981. 386p.
- Ramez A. Elmasri&Shamkant B. Navathe: "Fundamentos de Sistemas de Bases de Datos", Addison-Wesley, 2002 [3ª edición]. 962 p.
- $\checkmark$  Steve McConnell: "Rapid Development: Taming wild software schedules",Microsoft Press, 1996. 647p.
- $\checkmark$  Abraham Silberschatz Hendry F. korth S. Sudarshan. (2007). Fundamentos de diseño de base de datos . Madrid: Quinta Edición.
- Diego Rafael Llanos Ferraris. (2007). Libros. Recuperado el 03 de 07 de 2019, de Fundamentos de informática y programación en C: https://books.google.es/books?id=FfEfCB-

hXCgC&pg=PT297&dq=base+datos+relacional+codd&hl=es&sa=X&ved=0 ahUKEwjixfLYxcPXAhXMWhQKHQImAfUQ6AEIQjAF#v=onepage&q&f =false

- $\checkmark$  Rouse, M. (2015). ¿Qué es Base de datos relacional? Definición en WhatIs.com. Recuperado 6 Agosto 2019, desde https://searchdatacenter.techtarget.com/es/definicion/Base-de-datosrelacional
- $\checkmark$  2 Bases de datos relacionales. (2006). Recuperado 6 Agosto 2019, desde https:[//www.um.es/geograf/sigmur/temariohtml/node63\\_mn.html](http://www.um.es/geograf/sigmur/temariohtml/node63_mn.html)
- $\checkmark$  PHP: ¿Qué es PHP? Manual. (2019). Recuperado 6 Agosto 2019, desde https:[//www.php.net/manual/es/intro-whatis.php](http://www.php.net/manual/es/intro-whatis.php)
- $\checkmark$  Introducción a AJAX con PHP y formularios. (2006). Recuperado 6 Agosto 2019, desde [http://www.cristalab.com/tutoriales/introduccion-a-ajax-con](http://www.cristalab.com/tutoriales/introduccion-a-ajax-con-)php-y-formularios-c165l/
- $\checkmark$  *i*, Qué es MySQL? Base de Conocimientos ICTEA. (2019). Recuperado 6 Agosto 2019, desde http://www.ictea.com/cs/index.php?rp=/knowledgebase/3500/iQue-es-MySQL.html
- Hernández, S. R. Fernández, C. C. y Baptista, L. P. (2002). Metodología de la Investigación. Editorial McGraw-Hill. México.
- Servidor Web EcuRed. Recuperado 6 Agosto 2019, desde https:[//www.ecured.cu/Servidor\\_Web](http://www.ecured.cu/Servidor_Web)
- Orion. Recuperado 6 Agosto 2019, desde [http://orion2020.org/archivo/performance/03\\_SIIntro.html](http://orion2020.org/archivo/performance/03_SIIntro.html)
- $\checkmark$  Arquitectura Cliente/Servidor. (2019). Recuperado 6 Agosto 2019, desde https:[//www.coursehero.com/file/25312070/U1-1-Cap%C3%ADtulo-](http://www.coursehero.com/file/25312070/U1-1-Cap%C3%ADtulo-)Arquitecturas-Clientedocx/

## **ANEXO CODIFICACIÓN**

#### **Codificación de la ventana de ingreso**

```
\langle?php
session_start();
#validar si ya existe una sesión
       ###########mensajes de login
       switch(@$_REQUEST["opSM"])
        {
               case 1:
               $mensaje="";
               break;
               case 2:
               $mensaje="Sesión de usuario cerrada por inactividad";
               break;
               case 3:
               $mensaje="";
               break;
        }
?>
<!DOCTYPE html>
\text{thm}lang="en" >
<head>
 <meta charset="UTF-8">
 <meta name="viewport" content="width=device-width, initial-scale=1.0">
       <title>SIAGE-ITST</title>
   <link rel="stylesheet" href="css/all.css">
   <link rel="shortcut icon" href="icono.ico" type="image/x-icon">
<link rel="icon" href="icono.ico" type="image/x-icon">
<style>
       body{
       background:#fafafa;
background-attachment: fixed;
 background-repeat: no-repeat;
  font-family: 'Vibur', cursive;
/* the main font */font-family: 'Abel', sans-serif;
opacity: .95;
/* background-image: linear-gradient(to top, #d9afd9 0%, #97d9e1 100%); */
        }
       .bloque
        {
               margin:auto;
               max-width: 300px;
               border:1px solid #2b5b87;
               box-shadow: 0px 0px 5px 0px #2b5b87;
```

```
padding: 10px;
                border-radius: 5px;
                background:rgba(255,255,255,0.14);
                background-image: linear-gradient(to top, #008080 0%, #2b5b87 100%);
                margin-top: 2%;
        }
input[class="form-input"]{
  max-width: 240px;
  height: 20px;
  margin-top: 2%;
  padding: 5px;
       padding-left: 10px;
  font-size: 16px;
  font-family: 'Abel', sans-serif;
  color: #5E6472;
  outline: none;
  border: none;
  transition: 0.2s linear;
}
       a
        {
        }
.item
        {
        }
.grupo
        {
        }
               color: white;
                min-width: 20px;
               background: rgba(255,255,255,1.00);
                margin: 0px;
               padding: 0px;
                background:#FFFFFF;
                display: inline-block;
                margin: 3px;
.log-in {
  display: inline-block;
  color: #252537;
  width: 200px;
  height: 50px;
  padding: 0 20px;
  background: #fff;
  outline: none;
  border: none;
  cursor: pointer;
  text-align: center;
  transition: all 0.2s linear;
  margin: 7% auto;
  letter-spacing: 0.05em;
        max-width: 200px;
```

```
width: 200px:
        vertical-align: middle;
}
        .log-in:hover
        {
  background:-webkit-gradient(linear, left top, left bottom, color-stop(0.05, #f6f6f6),
color-stop(1, #ffffff));
        background:-moz-linear-gradient(top, #f6f6f6 5%, #ffffff 100%);
        background:-webkit-linear-gradient(top, #f6f6f6 5%, #ffffff 100%);
        background:-o-linear-gradient(top, #f6f6f6 5%, #ffffff 100%);
        background:-ms-linear-gradient(top, #f6f6f6 5%, #ffffff 100%);
        background:linear-gradient(to bottom, #f6f6f6 5%, #ffffff 100%);
        filter:progid:DXImageTransform.Microsoft.gradient(startColorstr='#f6f6f6',
endColorstr='#ffffff',GradientType=0);
        background-color:#f6f6f6;
        }
/* focus *//*input:focus {
  transform: translateX(-2px);
  border-radius: 5px;
}*/
</style>
 <script>
 //VALIDACIÓN DE EXPLORADOR PARA USAR SOLO MOZILLA
 /*
var getBrowserInfo = function() {
  var ua= navigator.userAgent, tem,
  M= ua.match(/(opera|chrome|safari|firefox|msie|trident(?=\/))\/?\s*(\d+)/i) || [];
  if(/trident/i.test(M[1])){
     tem= \text{Nbrv}[ :]+(\d+)/g.exec(ua) || [];
     return 'IE '+(tem[1] || ");
  }
  if(M[1] == 'Chrome'){
     tem= ua.match(\landb(OPR|Edge)\lor(\landd+)\land);
     if(tem!= null) return tem.slice(1).join(' ').replace('OPR', 'Opera');
  }
 // M= M[2]? [M[1], M[2]]: [navigator.appName, navigator.appVersion, '-?']; obtiene
explorador y version
        M= M[2]? [M[1]]: [navigator.appName, '-?']; //solo enobre del explodaro
  if((tem= ua.match(/version\lor(\lord+)/i))!= null) M.splice(1, 1, tem[1]);
  return M.join(' ');
};
function validar explorador()
{
if(getBrowserInfo()=="Firefox" || getBrowserInfo()=="firefox")
\{}
else
{
       //document.getElementById("navegador").innerHTML=getBrowserInfo();
        document.getElementById("ismozilla").innerHTML='<br><br><br><div
align="center"><img src="min-logo.png"><br> <h4 align="center">Estas usando un
navegador no compatible con <span style="color:#2C74C0">SIAGE</span>, <br/> \end{bmath}
```

```
//www.mozilla.org/es-
ES/firefox/new/" target="new"><img height="100"
```

```
src="https://www.mozilla.org/media/protocol/img/logos/firefox/browser/logo-lg-high-
res.fbc7ffbb50fd.png"> <h4>Instala aquí si no lo tienes</h4></a>></div>;
}
}
*/
</script>
</head>
<body onLoad="validar_explorador()">
<div id="ismozilla" style="color:#000000 !important; text-decoration:none !important">
 <div class="bloque" >
        <div class="container">
                <h1 align="center" style="color: white"><img src="logo.png"
style="vertical-align: middle"> SIAGE
                </h1>
                <div ><form name="vallog" id="vallog" class="form" style="text-align:
center">
    <div class="grupo">
     \langlei class="item fa fa-user">\langlei>\langleinput type="text" class="form-input"
placeholder="Usuario" name="uced">
     \langlediv\rangle<div class="grupo"><i class="item fa fa-key"></i><input
class="form-input" type="password" placeholder="Contraseña" name="ucon">
onClick="ingreso()">
                </form>
                           \langlediv><input type="button" value="Ingresar" class="log-in"
<br/><sub>2</sub>\langlediv\rangle<br/><br/>hr><div id="validacion" align="center" style="min-height: 40px;
color:rgba(255,129,5,1.00)">
        \langle?php
        echo @$mensaje;
        2\langlediv><div align="center">
                <a href="javascript: solicitarpswd()" id="solicitarpswd">Recuperar
Contraseña</a>
     <div id="cajarecuperapsw">
     <form name="recpswd" id="recpswd" class="form" style="text-align:
center;display:none">
     <span style="color:#FFFFFF">Ingrese su N° de Cédula</span><br>
     <input class="form-input" type="text" name="cipswd"> <br>
<input type="button" value="Solicitar" class="log-in" onClick="ingreso_recpswd()">
     </form>
<br/><br/>br><br/><br/>br>\langlediv\rangle</div> <br/>br>
\langlediv>
```

```
<div id="recueprarcontrasenia">
        <?php # include("recuperar_contrasenia.php")?>
\langlediv><script src='js/jquery.min.js'></script>
<script>
//logear
        function ingreso()
        {
                cargardiv_form('pdo.us.val.php','#validacion','#vallog');
        }
function cargardiv_form(pagina,mostrador,formulario)
{
     var parametros = $(formulario).serialize()+ '&activatefrm=true';
        /*{
          "nombres" : 'Juan',
          "apellidos" : 'Rojas'
     };*/
                 \text{S.}ajax(data: parametros,
          url: pagina,
          type: 'post',
                                 enctype:'multipart/form-data',
          beforeSend: function () {
        $(mostrador).html('<img src="loader.gif">');
          },
          success: function (response) {
               $(mostrador).html(response);
          }
     });
}
                //$(formulario)[0].reset();
function solicitarpswd()
{
        $('#solicitarpswd').slideUp(1000);
        $('#recpswd').slideDown(1000)
}
</script>
\langlediv>\langlediv></body>
</html>
<?php
}
\gamma
```
#### **Codificación de la ventana principal del sistema**

```
\langle?php
\gamma<!DOCTYPE html>
<html lang=""><head>
<meta http-equiv="Pragma" content="no-cache">
<meta http-equiv="expires" content="0">
  <meta charset="utf-8">
  <meta name="viewport" content="width=device-width, initial-scale=1, maximum-
scale=1,user-scalable=no">
  <title>SIAGE-ITST</title>
  <link rel="shortcut icon" href="icono.ico" type="image/x-icon">
<link rel="icon" href="icono.ico" type="image/x-icon">
  <link rel="stylesheet" href="css/all.css">
  <link rel="stylesheet" href="css/css.css">
  <link rel="stylesheet" href="css/css_resonsivo.css">
  \langlescriptsrc="js/jquery.min.js" type="text/javascript">\langlescript>
<link href="css/jquery-explr-1.4.css" rel="stylesheet">
<script src="js/jquery-explr-1.4.js"></script>
<script src="js/general.js"></script>
<script src="js/js_masked.js"></script>
<script src="js/numeric.js"></script>
<script src="js/jquery.validate.min.js"></script>
<!--<script type='text/javascript'src='JavaScriptSpellCheck/include.js' ></script>
-->
<script type="text/javascript" src="tiny_mce/tiny_mce.js"></script>
<style>
.responsive_logo {
 width: 100%;
 max-width: 450px;
 height: auto;
}
</style>
\langlescript\rangle//VALIDACIÓN DE EXPLORADOR PARA USAR SOLO MOZILLA
var getBrowserInfo = function() {
  var ua= navigator.userAgent, tem,
  M= ua.match(/(opera|chrome|safari|firefox|msie|trident(?=\/))\/?\s*(\d+)/i) || [];
  if(/trident/i.test(M[1])){
     tem= \[\{\text{brv}[\ ]\}+\(\{d\})\]g.exec(ua) \[\];
     return 'IE '+(tem[1] || ");
  }
  if(M[1] == 'Chrome'){
     tem= ua.match(\triangleb(OPR|Edge)\vee(\triangled+)\triangle);
     if(tem!= null) return tem.slice(1).join(' ').replace('OPR', 'Opera');
  }
 // M= M[2]? [M[1], M[2]]: [navigator.appName, navigator.appVersion, '-?']; obtiene
explorador y version
        M= M[2]? [M[1]]: [navigator.appName, '-?']; //solo enobre del explodaro
  if((tem= ua.match(/version\lor (\lor d+\lor i))!= null) M.splice(1, 1, tem[1]);
  return M.join(' ');
};
var novalidar='57';
```

```
//alert("Bienvenido...");
function validar_explorador()
{
       if(novalidar=='<?=$idusuarioacceso ?>')
       {
       alert("Bienvenido");
       }
       else
       {
               //valida el webbroswer
       if(getBrowserInfo()=="Firefox" || getBrowserInfo()=="firefox")
       {
       //document.getElementById("navegador").innerHTML=getBrowserInfo();
       }
       else
       {
       document.getElementById("contenedor").innerHTML='<br><br><br><div
align="center"><img src="min-logo.png"><br> <h4 align="center">Estas usando un
navegador no compatible con <span style="color:#2C74C0">SIAGE</span>, <br> <br/>por
//www.mozilla.org/es-
ES/firefox/new/" target="new"><img height="100"
src="https://www.mozilla.org/media/protocol/img/logos/firefox/browser/logo-lg-high-
res.fbc7ffbb50fd.png"> <h4>Instala aquí si no lo tienes</h4>\lt/agt/div>
       }
       }
}
</script>
</head>
<body><div class="contenedor">
   <!--explr-tree-->
    <div class="fila " style="border-bottom: 1px solid #f1f1f1">
      <div class="col-2 col-l-2 col-s-2 col-m-2"><img src="min-logo.png"></div>
      \langlediv class="col-10 col-l-10 col-s-10 col-m-10">
      <div style="float: right; margin-right: 10px;">
               <div class="dropdown" >
 <button class=" icono_ fa fa-user" style=" font-size:13px !important; border:none
!important"> 
                       <?php #imprime usuario
                        echo $nombres_perfil;
                 ?>
      &nbsp;&nbsp;<span class="fa fa-caret-down"></span></button>
 <div class="dropdown-content" style="min-width:170px">
  \langle a \rangle class="fa fa-sign-out" href="Logout.php"> & nbsp; Salir \langle a \rangle<hr style="border-bottom:1px dotted #000000" size="0">
  <a class="fa fa-gear" href="javascript:alerta_cambio_psw()">&nbsp; Cambiar
Contraseña</a>
 \langlediv>\langlediv>\langlediv>\langlediv>
```

```
\langlediv>
```

```
<div class="fila">
       \langlediv class="col-2 col-l-2 col-m-3 col-s-12">
<div id="mySidebar">
<ul id="tree">
 <li class="icon-home"> <a
href="javascript:cargar('home.php?modulo=Curriculo_Vitae','#carga_p','w');"
class="explr-tree-selecto">Inicio</a> </li>
 <li class="icon-cv"> <a
href="javascript:cargar('miperfil.php?modulo=Curriculo_Vitae','#carga_p','w');">Perfil</
a>>(li><li class="icon-cv"> <a
href="javascript:cargar('construccion.php?modulo=Curriculo_Vitae','#carga_p','w');">Mi
Sith<|a><|l|>\langlehr >\langleli class="icon-chaiSn" > \langlea href="javascript:void()" class="explr-
header">DOCENCIA</a>
  \langleul\rangle\langle?php if (in_array("SB_CAL", $accesos)) { ?>
   <li class="icon-distributivo"> <a
href="javascript:cargar('docente/distributivo.php','#carga_p','w');" > Distributivo</a></li>
   \langle?php }?><?php if (in_array("SB_CALI", $accesos)) { ?>
    <li class="icon-distributivo"> <a
href="javascript:cargar('docente/calificaciones.php','#carga_p','w');" >
Calificaciones</a>
</li>
    \langle?php }?>\langle?php if (in_array("SB_SILAB", $accesos)) { ?>
   <li class="icon-text5"> <a
href="javascript:cargar('silabo/silabo_distributivo.php','#carga_p','w');" >Sílabos</a>
\langleli>
    \langle?php }?>\langle?php if (in_array("SB_PC", $accesos)) { ?>
    <li class="icon-text5"> <a
href="javascript:cargar('construccion.php?modulo=Plan_de_Clase','#carga_p','w');" >Plan
de Clase</a> </li>
    \langle?php }?>
    <?php if (in_array("SB_EVADOC", $accesos)) { ?>
    <li class="icon-text5"> <a
href="javascript:cargar('docente/evaluacion_docente.php?modulo=Evaluación_Docente','
#carga_p',' Evaluación Docente');" >Evaluación Docente</a> </li>
    \langle?php }?>\langle?php if (in_array("SB_UIDIOMAS", $accesos)) { ?>
    <li class="icon-text5"> <a
href="javascript:cargar('docente/xi_idiomas_oferta_academica.php?modulo=Idiomas','#c
arga_p',' Idiomas');" >U. Idiomas</a> </li>
    \langle?php }?>\langle u|\langle/li\rangle<li class="iconww-text"> <a href="#" class="explr-header"> GESTIÓN</a>
  \langleul>
```
<li class="icon-distributivo"> <a href="javascript:cargar('asistencia/docentes.php','#carga\_p','w');" >Ausentismo</a></li> <li class="icon-distributivo"> <a href="javascript:cargar('actividades/actividades.php','#carga\_p','w');" > Actividades</a>> <li class="icon-distributivo"> <a href="javascript:cargar('tableros/tableros.php','#carga\_p','w');" > Tableros</a></li>  $\langle$ ?php if (in\_array("SB\_VINC", \$accesos)) { ?> <li class="icon-text"><a href="javascript:cargar('construccion.php?modulo=Seguimiento de Vinculación','#carga\_p','w');">Vinculación</a></li>  $\langle$ ?php }? $>$  $\langle$ ?php if (in\_array("SB\_PPP", \$accesos)) { ?> <li class="icon-text"><a href="javascript:cargar('construccion.php?modulo=Seguimiento\_de\_Prácticas','#carga\_p', 'w');" >Prácticas PP </a></li>  $\langle$ ?php }? $>$  $\langle$ ?php if (in\_array("SB\_CC", \$accesos)) { ?> <li class="icon-text"><a href="javascript:cargar('construccion.php?modulo=Capacitación\_Contínua','#carga\_p','w' );" >Capacitación Contínua</a></li>  $\langle$ ?php }? $>$  $\langle \text{ul}\rangle \langle \text{dl}\rangle$ <li class="icon-chaiSn" > <a href="#" class="explr-header">INVESTIGACIÓN</a>  $\langle$ ul $>$  $\langle$ ?php if (in\_array("SB\_PRIN", \$accesos)) { ?> <li class="icon-text"> <a href="javascript:cargar('construccion.php?modulo=Proyectos\_de\_INvestigación','#carga\_  $p'.'w'$ :">Proyectos</a> </li>  $\langle$ ?php }? $>$ <?php if (in\_array("SB\_PROTEC", \$accesos)) { ?> <li class="icon-text"> <a title="Productos Técnicos" href="javascript:cargar('construccion.php?modulo=Módulos\_y\_Productos\_Técnicos','#ca rga\_p','w');">Productos T.</a> </li>  $\langle$ ?php }? $>$  $\langle 111 \rangle$  $\langle$ /li $\rangle$ <li class="icon-chaiSn" > <a href="#" class="explr-header">ADMINISTRACIÓN</a>  $\langle$ ul $>$ <li class="icon-distributivo"> <a href="javascript:cargar('asistencia/docentes.php','#carga\_p','w');" >Asistencia</a></li> <li class="icon-distributivo"> <a href="javascript:cargar('asistencia/docentes.php','#carga\_p','w');" >Personal</a></li> <?php if (in\_array("SB\_ACTIVIDADES", \$accesos)) { ?> <li class="icon-text"> <a href="javascript:cargar('actividades/adm\_actividades.php','#carga\_p','Actividades');">Act ividades</a> </li>  $\langle$ ?php }?>  $\langle$ ?php if (in\_array("SB\_DIST", \$accesos)) { ?> <li class="icon-text"> <a href="javascript:cargar('administracion/distributivo.php','#carga\_p','Distributivo');">Distr ibutivo</a> </li>  $\langle$ ?php }?> <?php if (in\_array("SB\_CIAC", \$accesos)) { ?>

```
<li class="icon-text"> <a
href="javascript:cargar('administracion/ciclo_academico.php','#carga_p','Ciclo
Académico');">Ciclo Académico</a> </li>
   \langle?php }?>\langle?php if (in_array("SB_CARR", $accesos)) { ?>
   <li class="icon-text"> <a
href="javascript:cargar('administracion/carreras.php','#carga_p','Carreras');">Carreras</a
>>\langle?php }?><?php if (in_array("SB_MATRI", $accesos)) { ?>
   <li class="icon-text"> <a
href="javascript:cargar('matriculas/matriculas.php','#carga_p','w');">Matrículas</a> </li>
   \langle?php }?>
    \langle?php if (in_array("SB_DOC", $accesos)) { ?>
    <li class="icon-text"> <a
href="javascript:cargar('administracion/docentes.php','#carga_p','w');">Docentes</a>
\langleli>
    \langle?php }?><?php if (in_array("SB_ESTU", $accesos)) { ?>
    <li class="icon-text"> <a
href="javascript:cargar('estudiantes/estudiantes.php','#carga_p','w');">Estudiantes</a>
\langle/li\rangle\langle?php }?><?php if (in_array("SB_EVADOCRESUL", $accesos)) { ?>
    <li class="icon-text"> <a
href="javascript:cargar('evaluacion_docente/evaluacion_docentes.php','#carga_p','Evalua
ción Docente');">Evaluación Docente</a> </li>
    \langle?php }?>\langle?php
 }
 ?>
\langle \text{ul} \rangle\langlediv>\langlediv>\langlediv\rangle\langlediv>\langlediv><!--<div class="fila" style="position: fixed; bottom: 0px">
       <div class="col-12 col-l-12 col-m-12 col-s-12">Sistema de Información y Apoyo
a la Gestión Eduscativa del ITST</div>
    \langlediv>-->
 \langlediv>\langle?php
#verifica si hay que cambiar contraseña
$sqlid=$_SESSION["identificador"];
        $sql_cambio=mysql_query("select * from docentes where iddocentes='$sqlid'
and cambio contrasenia='1' ", $conectar);
        #echo mysql_num_rows($sql_cambio)." -----";
?>
<script>
\langle?php
if(mysql_num_rows($sql_cambio)>0)
```

```
55
```

```
{
?>
cargar('cambio_contrasenia.php','#carga_p','w');
        $("#lanzarmodal").trigger("click");
<?php
}
else
{
?>
);
\langle?php
}
\overline{?>}cargar('home.php?modulo=Sistema_de_Gestión_Academica_ITST','#carga_p','w'
$( document ).ready(function() {
$('#tree li a').on('click', function(){
  $('#tree li a.explr-tree-selecto').removeClass('explr-tree-selecto');
  $(this).addClass('explr-tree-selecto');
});
\});
$("#tree").explr();
</body>
\langle/html>
```
#### **Codificación de la ventana de personal**

```
\langle?php
$sql_d=mysql_query("SELECT *
FROM docentes",$conectar);
?>
<div align="center" class="ventana_p">
<div>
<table width="100%" border="0" cellspacing="0" cellpadding="0"
class="ventana_p_titulo">
 <tbody>
  <tr><br><math>\leftlt</math>td<a href="#" class=" iconosbarra fa fa-plus" title=" Nuevo"> Nuevo</a>
      \langle t \, \mathrm{d} t \rangle\langle tr>
 </tbody>
</table>
\langlediv>
<?php
         while($reg_d=mysql_fetch_array($sql_d))
         {
        ?>
<div class="tarjeta">
<table width="300" border="0" cellspacing="0" cellpadding="0">
 <tr><td colspan="2" class="tarjeta_header">
  <?php echo $reg_d["doc_primerapellido"]." ".$reg_d["doc_segundoapellido"]."
".$reg_d["doc_primernombre"]." ".$reg_d["doc_segundonombre"];?>
  \langle t \, d \rangle
```

```
\langle tr><tr><td width="88"><img src="usuario.png" width="88" height="102">
  \langle t \, \mathrm{d} t \rangle<td valign="top" style="padding:4px; box-sizing:border-box">
  <strong>Identificació:</strong> <?php echo $reg_d["doc_cedula"];?><br>
<strong>Estado:</strong> <?php echo $reg_d["estado_usuario"];?><br>
<strong>Correo:</strong> <?php echo $reg_d["doc_correo"];?><br>
<strong>Cargo:</strong> <?php echo $reg_d["doc_cargo"];?>
  \langle t \, \mathrm{d} t \rangle\langle tr \rangle<tr><td colspan="2" class="tarjeta_pie" >
  <a href="javascript:cargar('administracion/datosdocentes.php?car=<?php echo
href="#" title="Eliminar" class="icono_ fa fa-trash-o"></a>
   \langle t \, \mathrm{d} \rangle\langle tr></table>
\langlediv>\langle?php
?>
\langlediv><style>
.tarjeta
{
}
          }
        border:2px solid #285e9a;
        display:inline-block;
        font-size:11px !important;
        margin:5px;
        width:300px !important;
        box-sizing:content-box !important;
.tarjeta_header
{
        background:#285e9a;
        padding: 6px !important;
        color:#FFFFFF;
        margin:0px !important;
}
.tarjeta_pie
{
        background:#0094c1;
        padding:4px;
}
</style>
```
#### **Codificación de la ventana de ausentismo**

```
<div align="center" class="ventana_p">
<div>
```

```
<table width="100%" border="0" cellspacing="0" cellpadding="0"
class="ventana_p_titulo">
 <tbody>
  <tr><br><td><a href="#" class=" iconosbarra fa fa-plus" title=" Nuevo">Formulario de
Permiso</a>
      \langle t \, \mathrm{d} t \rangle\langle tr></tbody>
</table>
\langlediv><table id="Tabla_1" align="center" style="word-wrap: break-word">
<tbody>
<tr>\langleth align="left"> \langleth>
 \ltth align="left">AÑO\lt/th>
 <th align="left">MES</th>
 <th align="left">PERMISOS ACUMULADOS</th>
        \langle tr><?php
         # while($reg_d=mysql_fetch_array($sql_d))
         #{
         $Meses = array('Enero', 'Febrero', 'Marzo', 'Abril', 'Mayo', 'Junio',
    'Julio', 'Agosto', 'Septiembre', 'Octubre', 'Noviembre', 'Diciembre');
         for(\frac{\$r=0;\$r<12;\$r++)}{
        ?>
<tr ><td align="center" style="text-align: center">
\leqa href="javascript:cargar('asistencia/asis_ausentismo_ver_mes.php?mes=\lt?php echo
$Meses[$r]?>','#sub_pag','Permisos');" title="Editar" class="icono_ fa fa-5x fa-
edit">Ingresar</a>
\langle t \, \mathrm{d} t \rangle<td width="" ><?php echo date("Y");?></td>
<td width="" ><?php echo $Meses[$r];?></td>
lttd width="" gt?php echo rand(0,10)." días";?gtlt/tdgt\langle tr>\langle?php
          }
?>
</tbody>
</table>
</div>
```
#### **Codificación de la ventana formulario de permiso**

```
\langle?php
<div align="center" class="ventana_p">
<div>
```
```
<table width="100%" border="0" cellspacing="0" cellpadding="0"
class="ventana_p_titulo">
 <tbody>
  <tr><br><td><a href="javascript:cargar('asistencia/asis_ausentismo.php','#carga_p','w');" class="
iconosbarra fa fa-plus" title=" Nuevo">Cancelar</a>
      \langle t \, \mathrm{d} t \rangle\langle/tr></tbody>
</table>
\langlediv><h3 align="center">Formulario para solicitud de Permisos</h3>
<div align="center" style="padding:5px"><strong>Editar Acci&oacute;n en
tablero</strong></div>
<form name="frmnuevo" id="frmnuevo" action="tableros_ver.php" method="post">
<input type="hidden" name="pkup" value="<?php echo $id?>">
<table border="0" rules="none" cellspacing="3" cellpadding="3" id="">
 <tr><td width="172" align="right" valign="middle"><strong>Funcionario</strong></td>
  <td colspan="2"><input type="text" name="prog_nombre" id="prog_nombre"
style="width:270px" value="DANIELA LOZA" disabled></td>
 \langle tr><tr><td align="right" valign="middle"><strong>Motivo</strong></td>
  <td colspan="2" valign="top"><select name="eve_hilo" id="eve_hilo" onChange="" >
   <option value="">.:Ninguna:.</option>
   \langle?php
       /* $cbohh=mysql_query("select * from eventos
       WHERE eve_usuario='$iddocente'
       ORDER BY ideventos DESC limit $limite_eventos ",$conectart) or die("Error:
");
       while($rcbohh=mysql_fetch_array($cbohh))
       { */
       \gamma<option value="1">LICENCIA POR CALAMIDAD DOMÉSTICA</option>
   <option value="1">LICENCIA POR ENFERMEDAD</option>
   <option value="1">PERMISO DE DÍAS CON CARGO A VACACIONES</option>
   <option value="1">PERMISO POR ASUNTOS OFICIALES</option>
   <option value="1">PERMISO PARA ESTUDIOS REGULARES</option>
    \langle?php
       #}
       ?>
  </select></td>
 \langle tr><tr><td align="right" valign="middle"><strong>Fecha desde:</strong></td>
  <td valign="top">
   <input type="date" name="eve_fechainicio" min="<?=date("Y-m-d")?>"
value="<?php
       if(\text{Sid}\ll\text{""}){
```

```
}
        else
         {
                 $arrayf = explode(" ", $rhab["eve_fechainicio"]);
                 echo $arrayf[0] ;
        echo date('Y-m-d');
        }?>" data-datetime-format="yyyy-mm-dd" id="fecha" >
    <input type="time" name="horadesde" value="<?php
        if(\text{\textsf{Sid}} \ll^{\text{\textsf{un}}}){
         }
        else
         {
                 $arrayf = explode(" ", $rhab["eve_fechainicio"]);
                 echo $arrayf[1];
        echo date("H:i");
         }
        ?>"></td>
  <td valign="top"><strong>Hasta:
    <input type="date" name="eve_fechafin" value="<?php
                 if(\deltaid\langle"")
         {
         }
        else
         {
                 $arrayf = explode(" ", $rhab["eve_fechafin"]);
                 echo $arrayf[0] ;
        echo date('Y-m-d');
         }
                 ?>" data-date-format="YYYY MMMM DD" >
    <input type="time" name="horahasta" value="<?php
                 if(\text{Sid}\text{&}\text{''}){
         }
        else
         {
                 $arrayf = explode(" ", $rhab["eve_fechafin"]);
                 echo $arrayf[1];
         \deltadate= date('Y-m-j H:i');
$newDate = strtotime ($date) ;
$newDate = strtotime ( '+480 minute', $newDate ) ;#
$newDate = date ( 'Hi: i', $newDate);echo $newDate;
         }
        ?>" >
    \langle \text{strong}\rangle \langle \text{td}\rangle\langle tr><tr><td align="right" valign="middle"><strong>Observaciones o Justificativos<br>
```

```
\langle \text{strong}\rangle \langle \text{td}\rangle
```

```
<td colspan="2" valign="top"><textarea class="ssss" id="elm1"
name="eve_descripcion" rows="15" cols="80" style="width: 80%"><?php #echo
$rhab["eve_descripcion"]?></textarea></td>
 \langle tr><tr><td align="right" valign="middle">&nbsp;</td>
  <td colspan="2" valign="top"><a href="javascript:guardar_Actividad()" class="
iconosbarra fa" title=" Guardar"> <span class=" fa fa-save"></span> Guardar</a> <a
href="javascript:cargar('asistencia/asis_ausentismo.php','#carga_p','w');" class="
iconosbarra fa" title=" Cancelar"> Cancelar <span class="fa fa-mail-reply-
all">\langlespan>\langle a \rangle /td>\langle/tr\rangle<tr><td valign="middle">&nbsp;</td>
  \langle \text{td colspan:} |\langle/tr></table>
</form>
\langlediv>\langlediv><script type="text/javascript">
        tinyMCE.init({
                // General options
                browser_spellcheck : true,
                mode : "textareas",
                theme : "advanced",
                skin : "o2k7",
                 /*style_formats : [
     {title : 'Negrita', inline : 'b'},
     {title : 'Rojo', inline : 'span', styles : {color : '#ff0000'}},
     {title : 'Red header', block : 'h1', styles : {color : '#ff0000'}},
{title : 'Table styles'},
     {title : 'Table row 1', selector : 'tr', classes : 'tablerow1'}],*/
                plugins :
"autolink,lists,pagebreak,style,layer,table,save,advhr,advimage,advlink,emotions,iespell,i
nsertdatetime,preview,media,searchreplace,print,contextmenu,paste,directionality,fullscre
en,noneditable,visualchars,nonbreaking,xhtmlxtras,template,inlinepopups,autosave,spellc
hecker",
                // Theme options
                theme_advanced_buttons2 :
"undo,redo,|,bold,italic,nanospell,underline,strikethrough,hr,|,justifyleft,justifycenter,justi
fyright,justifyfull,|,bullist,numlist,|,outdent,indent,|,sub,sup,|,forecolor,backcolor,formatse
```
lect,fontselect,fontsizeselect", theme\_advanced\_buttons1 : "fullscreen,template,code,|,newdocument,preview,print,|,cut,copy,paste,pastetext,pastewo rd,|,search,replace,|,link,unlink,cleanup,|,insertdate,inserttime,|,tablecontrols,|,removeform at,visualaid,|,charmap,emotions,iespell", /\* ,styleselect \*/

```
"",
theme advanced toolbar location : "top",
theme_advanced_toolbar_align : "left",
theme_advanced_statusbar_location : "bottom",
```
theme\_advanced\_buttons3 :

```
theme_advanced_resizing : true,
               // Example word content CSS (should be your site CSS) this one removes
paragraph margins
               content_css : "css/word.css",
               // Drop lists for link/image/media/template dialogs
               template_external_list_url :
"tableros/tinymce_templates/template_list.js",
               external_link_list_url : "tableros/tinymce_templates/link_list.js",
               external_image_list_url : "tableros/tinymce_templates/image_list.js",
               media_external_list_url : "tableros/tinymce_templates/media_list.js",
               // Replace values for the template plugin
               template_replace_values : {
                       username : "Some User",
                       staffid : "991234"
                }
        });
</script>
<!-- /TinyMCE -->
```